*"2016 - AÑO DEL BICENTENARlO DE LA DECLARACIÓN DE LA INDEPENDENCIA NAClONAL"*

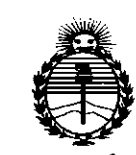

*:Ministerio áe Sa[uá*  $S$ ecretaría de *Políticas*, *'R!gufación e Institutos jIN;MjI'l'*

# **DISPOSICIÓN Nº**

**810.1**

# BUENOS AIRES, 0 3 AGO, 2016

esta Administración Nacional de Medicamentos, Alimentos y Tecnología Médica l VISTO el Expediente Nº 1-47-3110-001589-16-5 del Registro de (ANMAT), Y

#### CONSIDERANDO:

Que por las presentes actuaciones Digimed S.A. solicita se autorice Ξi la inscripción en el Registro Productores y Productos de Tecnología Médica i (RPPTM) de esta Administración Nacional, de un nuevo producto médido.

! I

Que las actividades de elaboración y comercialización de' productos médicos se encuentran contempladas por la Ley 16463, el Decreto 9763/64, y m<br>MERCOSUR/GMC/RES. Nº 40/00, incorporada al ordenamiento jurídico nacional por Disposición ANMAT Nº 2318/02 (TO 2004), y normas complementarias

長い上 Que consta la evaluación técnica producida por la Dirección Nacional de Productos Médicos, en la que informa que el producto estudiado reúne los requisitos técnicos que contempla la norma legal vigente, y que los establecimientos declarados demuestran aptitud para la elaboración  $y_i$  el control de calidad del producto cuya inscripción en el Registro se solicita.

Que corresponde autorizar la inscripción en el RPPTM del producto . médico objeto de la solicitud.

1

 $\mathcal{L}_{\mathcal{A}}$ 

 $\sim$  In the  $\sim$ 

"2016 - AÑO DEL BICENTENARIO DE LA DECLARACIÓN DE LA INDEPENDENCIA NACIONAL"

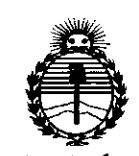

# DISPOSICIÓN N°  $87$

Ministerio de Salud Secretaría de Políticas, Reaulación e Institutos **ANMAT** 

Que se actúa en virtud de las facultades conferidas por el Decreto Nº 1490/92 y Decreto Nº 101 del 16 de diciembre de 2015.

Por ello;

EL ADMINISTRADOR NACIONAL DE LA ADMINISTRACIÓN NACIONAL DE MEDICAMENTOS, ALIMENTOS Y TECNOLOGÍA MÉDICA

#### DISPONE:

ARTÍCULO 1º.- Autorízase la inscripción en el Registro Nacional de Productores y Productos de Tecnología Médica (RPPTM) de la Administración Nacional de Medicamentos, Alimentos y Tecnología Médica (ANMAT) del producto médico marca Siemens, nombre descriptivo Sistema de diagnóstico por ultrasonido y nombre técnico Sistemas de Exploración, por Ultrasonido, de acuerdo con lo solicitado por Digimed S.A., con los Datos Identificatorios Característicos que figuran como Anexo en el Certificado de Autorización e Inscripción en el RPPTM, de la presente Disposición y que forma parte integrante de la misma.

ARTÍCULO 2º - Autorízanse los textos de los proyectos de rótulo/s y de instrucciones de uso que obran a fojas 8 a 9 y 10 a 53 respectivamente.

ARTÍCULO 3º.- En los rótulos e instrucciones de uso autorizados deberá figurar la leyenda: Autorizado por la ANMAT PM-1110-51, con exclusión de toda otra leyenda no contemplada en la normativa vigente.

ARTÍCULO 4º - La vigencia del Certificado de Autorización mencionado en el Artículo 1º será por cinco (5) años, a partir de la fecha impresa en el mismo.

"2016 - AÑO DEL BICENTENARIO DE LA DECLARACIÓN DE LA INDEPENDENCIA NACIONAL"

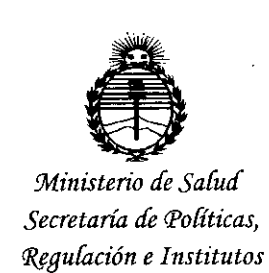

ANMAT

j.

 $\mathbf{d}$ 

тI

 $\cdot$ 

٦Ì

 $sab'$ 

 $\cdot$  1

#### 87 DISPOSICIÓN Nº

ARTÍCULO 5º .- Regístrese. Inscríbase en el Registro Nacional de Productores y Productos de Tecnología Médica al nuevo producto. Por el Departamento de Mesa de Entrada, notifíquese al interesado, haciéndole entrega de copia autenticada de la presente Disposición, conjuntamente con su Anexo, rótulos e instrucciones de uso autorizados. Gírese a la Dirección de Gestión de Información Técnica a los fines de confeccionar el legajo correspondiente. Cumplido, archívese.

Expediente Nº 1-47-3110-001589-16-5

 $870f$ DISPOSICIÓN Nº

Dr. ROBERTO LEDE Subadministrador Nacional  $A.N.M.A.T.$ 

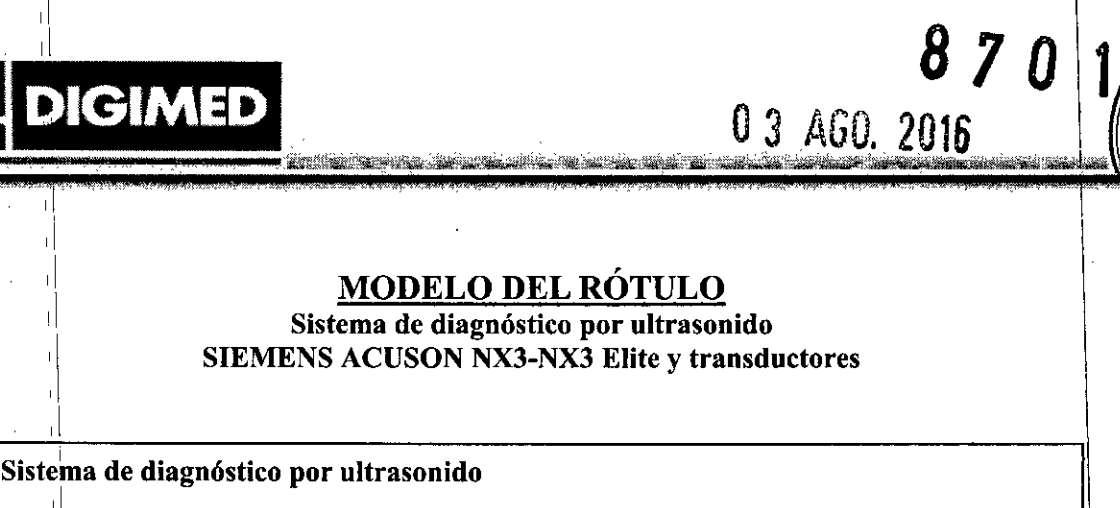

**DIGIMED** 

Marca: Siemens

Modelos: ACUSON NX3 y sus transductore

NS:XXXX

l I

Fecha de fabricación: MM/AAAA

Fabricante 1: Siemens Medical Solutions USA, Inc. Dirección : 685 East Middlefield Road. Mountain View, CA 94043, Estados Unidos.

Fabricante 2: Siemens Ltd. Seoul Dirección: 2nd ~ 3rd Floor, 143, Sunhwan-ro, Jungwon-gu. Seongnam-si, Gyeonggi-do. Corea<sup>ddel</sup> Sur.

<sup>1</sup> Importador: Digimed S.A. Dirección: Guevara 1228/1230 - CABA (CI427BSF) - Argentina

Director Técnico: Ing. Ricardo Daniel Sznaider - Mat. Nº 4611

producto Autorizado por la ANMAT: PM 1110-51

'i , CONDICI0N DE VENTA: Venta exclusiva a profesionales e instituciones sanitarias.

Voltaje de entrada: 100 V - 240 VCA Frecuencia: 50/60 Hz

Condiciones ambientales de operación: Temperatura: 10 °C a 40° Humedad relativa: 10 % a 80% (sin condensación) Presión atmosférica: 700 hPa a 1060 hPa

Condiciones ambientales de almacenamiento y transporte Temperatura: -20 °C a 55° Humedad relativa: 10% a 95 % (sin condensación) Presión atmosférica: 500 hPa a 1060 hPa

<sup>1</sup> Vida útil del producto: 10 años

,¡

,1

 $\mathbf{1}$ 

,1

,1 , I

,1 1 **. DIGIMED S. .** 1g, RICARDO SZNÁIDER **PRESIDENTE** ι.

**DIGIMED S.A.** Ing. RICARDO SZNAIUTR DIRECTOR TECNICO

il Guevorq i1230 - C1427BSF Buenos Aires - Tel.: (011) 4555-3322 - E-mail: [info@digimed.com.ar](mailto:info@digimed.com.ar) ,1 [www.dlglmed.com.ar](http://www.dlglmed.com.ar)

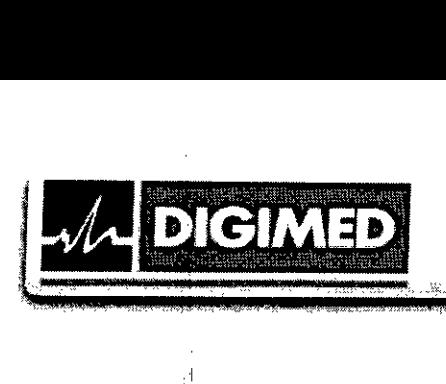

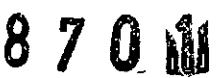

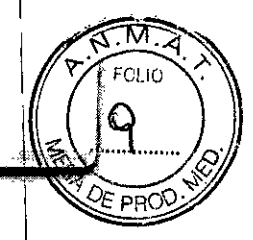

#### Sistema de diagnóstico por ultrasonido

Marca: Siemens

,

Modelos: ACUSON NX3 Elite y sus transductores

NS:XXXX

Fecha de fabricación: MM/AAAA

Fabricante 1: Siemens Medical Solutions USA, !nc. Dirección: 685 East Middlefield Road. Mountain View, CA 94043, Estados Unidos.

Fabricante 2: Siemens Ud. Seoul Dirección: 2nd - 3rd Floor, 143, Sunhwan-ro, Jungwon-gu. Seongnam-si, Gyeonggi-do. Corea del Sur.

Importador: Digimed S.A. Dirección: Guevara 122811230 - CABA (CI427BSF) - Argentina

Director Técnico: Ing. Ricardo Daniel Sznaider - Mat. Nº 4611

Producto Autorizado por la ANMAT: PM 1110-51 ,

CONDICIÓN DE VENTA: Venta exclusiva a profesionales e instituciones sanitarias.

Voltaje' de entrada: 100 V - 240 VCA Frecuencia: 50/60 Hz

Condiciones ambientales de operación: Temperatura: 10 °C a 40° Humedad relativa: 10 % a 80% (sin condensación) Presión atmosférica: 700 hPa a 1060 hPa

Condiciones ambientales de almacenamiento y transporte: Temperatura: -20 °C a 55° Humedad relativa: 10% a 95 % (sin condensación) Presión atmosférica: 500 hPa a 1060 hPa

I Vida útil del producto: 10 años

, I

*t*

 $\ddot{\cdot}$ 

/ **DIGIMED S.A.**<br>02. RICARDO SZNAIDE<sup>R</sup> PRESIDFNTE

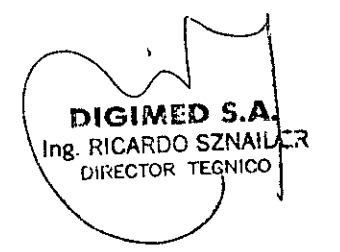

Guevoro i<sup>230</sup> - Cl427BSF Buenos Aires - Te!': (011) 4555-3322 - E-moil: [info@digimed.com.or](mailto:info@digimed.com.or) [www.diglmed.com.ar](http://www.diglmed.com.ar)

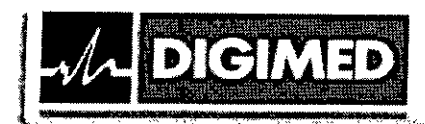

#### INSTRUCCIONES DE USO Sistema de diagnósticos por ultrasonido SIEMENS ACUSON NX3 - NX3 Elite y transductores

3.1.Las indicaciones contempladas en el ítem 2 de éste reglamento (Rótulo), salvo las que \ figuran en los ítems  $2.4 \text{ y } 2.5$ ;

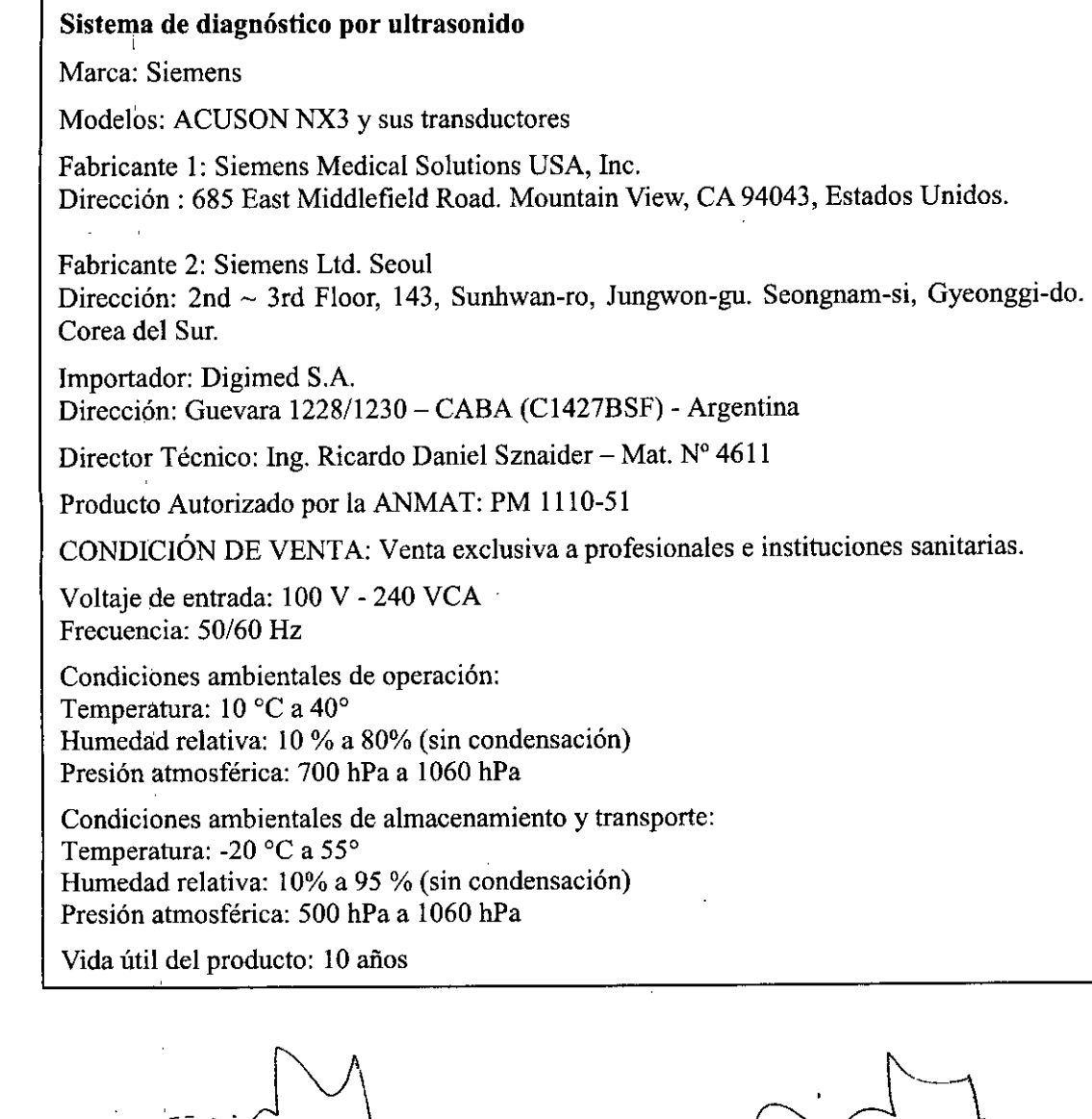

*.\_y~* **IGIMED S.A.** Ing. RICARDO SZNAIDER **PRESIDENTE** 

 $\mathbf{L}$ 

 $\int$ 

**DIGIMED S.A.**<br>
Ing. RICARDO SZNA LJ<sup>23</sup> DIRECTOR TECNICO

I

8701

I

I

I

\

I

 $\mathbf{I}$ 

 $\frac{1}{4}$ 

I

I

I

I

I

I

 $\mathbf{I}$ 

I

I

I

I

I

I

! I

I

I

I

 $\frac{1}{2}$ 

Guevara 1230 - C1427BSF Buenos Aires - Tel.: (011) 4555-3322 - E-mail: info@digimed.com.ar [www.dlglmed.com.ar](http://www.dlglmed.com.ar)  $\mathcal{L}_{\mathcal{A}}$ 

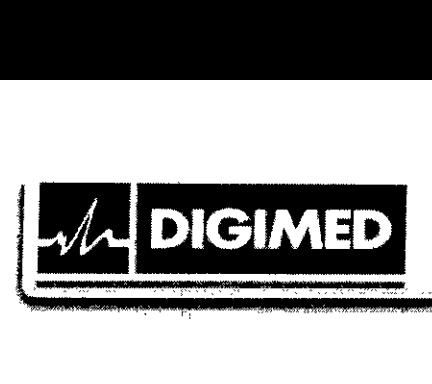

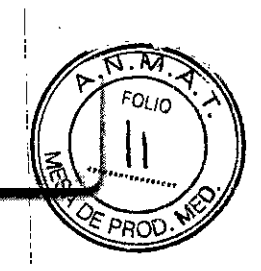

I

i

I

I

I

I

I

I I

## Sistema de diagnóstico por ultrasonido Marca: Siemens Modelos: ACUSON NX3 Elite y sus transductores Fabricante 1: Siemens Medical Solutions USA, Inc. Dirección: 685 East Middlefield Road. Mountain View, CA 94043, Estados Unidos. Fabricante 2: Siemens LId. Seoul Dirección: 2nd - 3rd Floor, 143, Sunhwan-ro, Jungwon-gu. Seongnam-si, Gyeonggi-do. Corea del Sur. Importador: Digimed S.A. Dirección: Guevara 1228/1230 - CABA (CI427BSF) - Argentina Director Técnico: Ing. Ricardo Daniel Sznaider - Mat.  $N^{\circ}$  4611 Producto Autorizado por la ANMAT: PM 1110-51 CONDICIÓN DE VENTA: Venta exclusiva a profesionales e instituciones sanitarias. Voltaje de entrada: 100 V - 240 VCA Frecuencia: 50/60 Hz Condiciones ambientales de operación: Temperatura:  $10^{\circ}$ C a 40<sup>°</sup> Humedad relativa: 10 % a 80% (sin condensación) Presión atmosférica: 700 hPa a 1060 hPa Condiciones ambientales de almacenamiento y transporte: Temperatura: -20 °C a 55° Humedad relativa: 10% a 95 % (sin condensación) Presión atmosférica: 500 hPa a 1060 hPa

Vida útil del producto: 10 años

#### 3.2.Las prestaciones contempladas en el ítem 3 del Anexo de la Resolución GMC N° 72/98 que dispone sobre los Requisitos Esenciales de Seguridad y Eficacia de los Productos Médicos y los posibles efectos secundarios no deseados;

#### Indicaciones de uso

Los sistemas de diagnóstico por ultrasonido ACUSON NX3 y NX3 Elite están diseñados para las siguientes aplicaciones: Aplicaciones fetal, abdominal (incluso el hígado), pediátrico, partes pequeñas (órganos pequeños), transcraneal, obstétrico/ginecológico, pélvico, neonatal, cardíaco, vascular (incluso vasos periféricos), músculo esquelético, músculo esquelético superficial y urología.

Ambos sistemas también proporcionan la medición de estructuras anatómicas y paquetes de análisis que proporcionan información que se usa con propósitos de diagnósticos elínicos.

Guevara 1230 – C142.78Sf Buenos Aires – Tel.: (011) 4555-3322 – E-mail: info@áigimed.com.a DIGIMED S.A.  $\int_{\text{Ing. RICARDO SZNA}} \hat{\mathbf{D}} \cdot \hat{\mathbf{S}}$ ng. RICARDO SZNAIDER | ING. RICARDO SZNAIL **PRESIDENTE** *e*

[www.dlglmed.com.ar](http://www.dlglmed.com.ar)

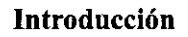

**DIGIMED** 

Los sistemas ACUSON NX3 y ACUSON NX3 Elite son sistemas de imágenes por ultrasonido portátiles de diagnóstico digital. Los sistemas utilizan tecnología avanzada de procesamiento de imágenes y transductores. El sistema operativo se basa en tecnología Windows.

 $8,70$ 

רמסל

an un

El software del sistema admite aplicaciones estándar, ajustes predefinidos de la captura de imágenes específicos para cada examen, mediciones, pictogramas, anotaciones, informes, hojas de trabajo y diagnósticos del sistema.

Los modos de operación para el sistema incluyen:

- Modo 2D  $\bullet$
- Modo Dividido
- Modo Doble  $\bullet$
- Modo 4B  $\bullet$
- Modo 2D/M  $\bullet$
- Modo M Anatómico (para captura de imágenes cardiacas)
- Doppler pulsado  $\bullet$
- Doppler a color  $\bullet$
- Doppler de potencia
- Doppler guiable de onda continua
- Doppler de onda continua auxiliar

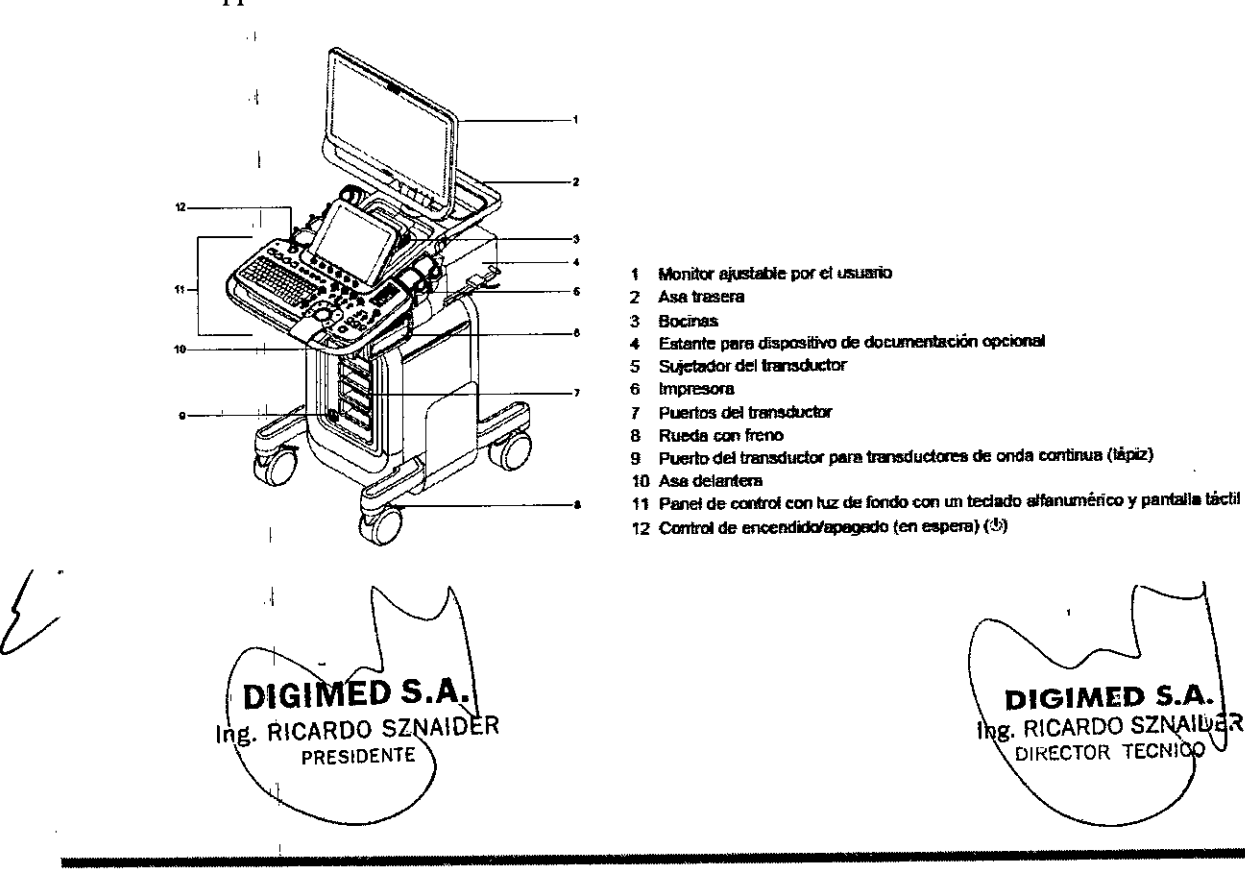

Guevara 1230 - C1427BSF Buenos Aires - Tel.: (011) 4555-3322 - E-mail: info@digimed.com.ar www.digimed.com.ar

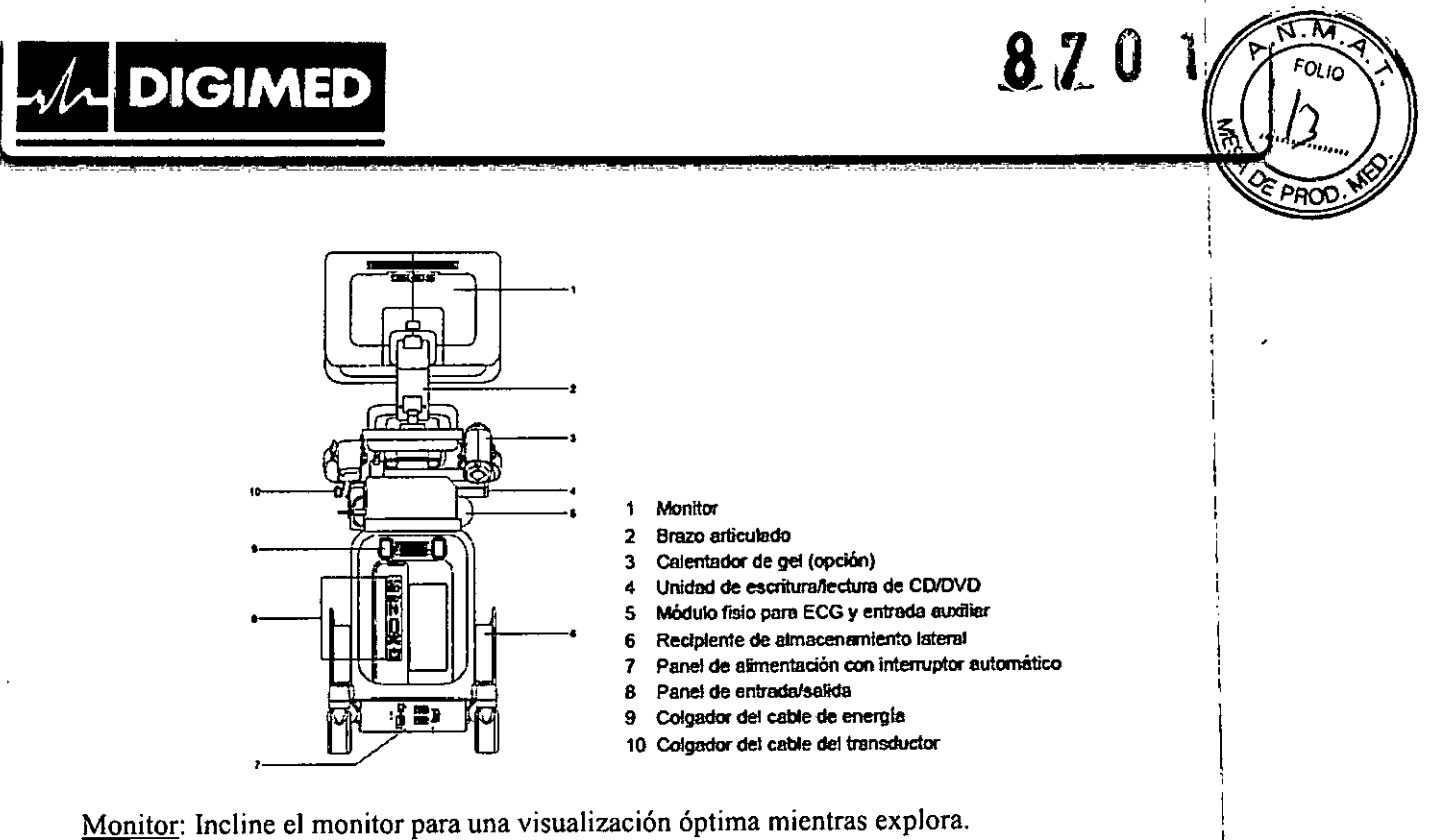

Brazo del monitor: Utilice el brazo del monitor para extenderlo hacia adelante sobre el panel de control y gírelo hacia la derecha o a la izquierda o gire el brazo del monitor hacia la derecha o a la ízquierda.

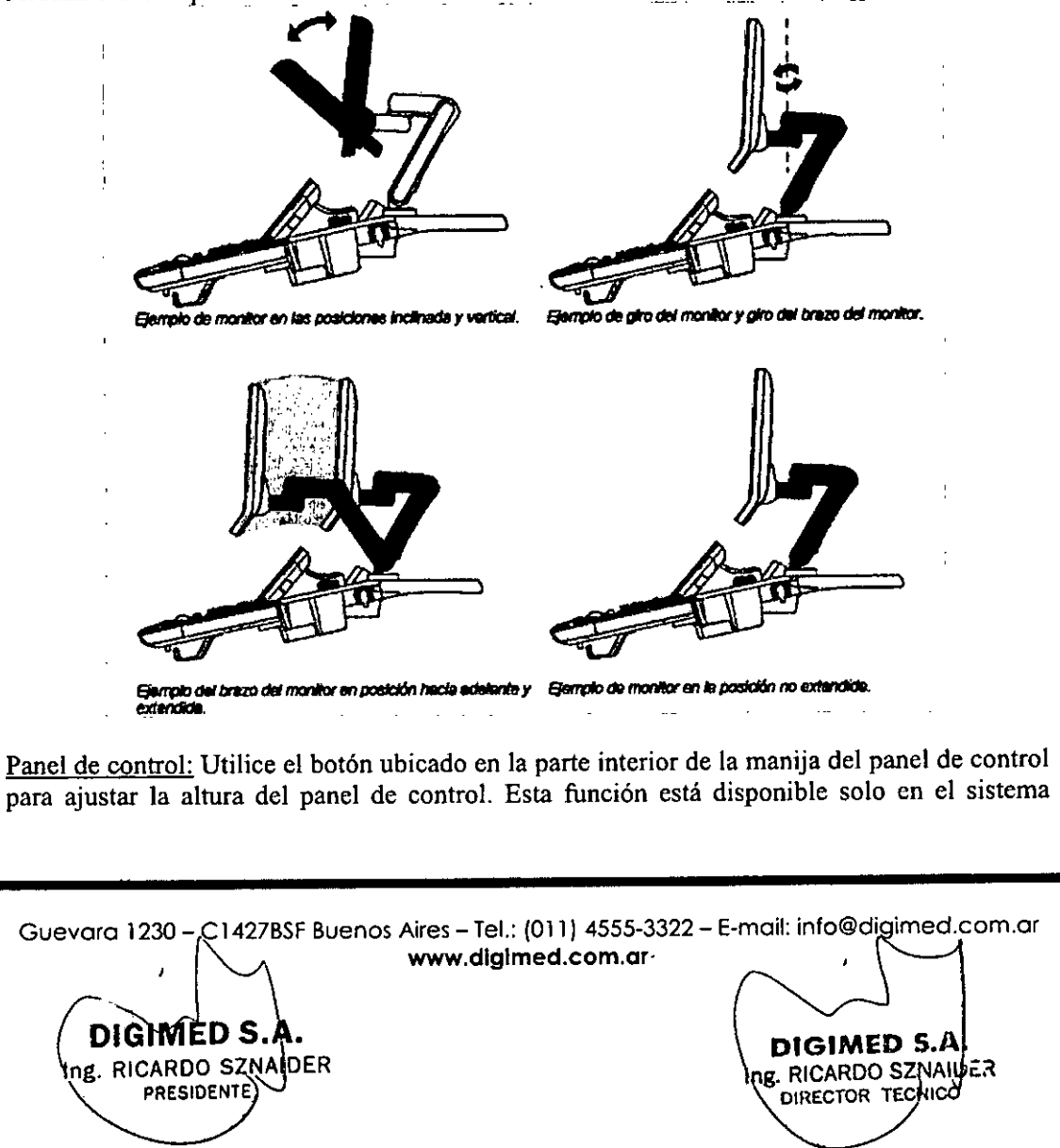

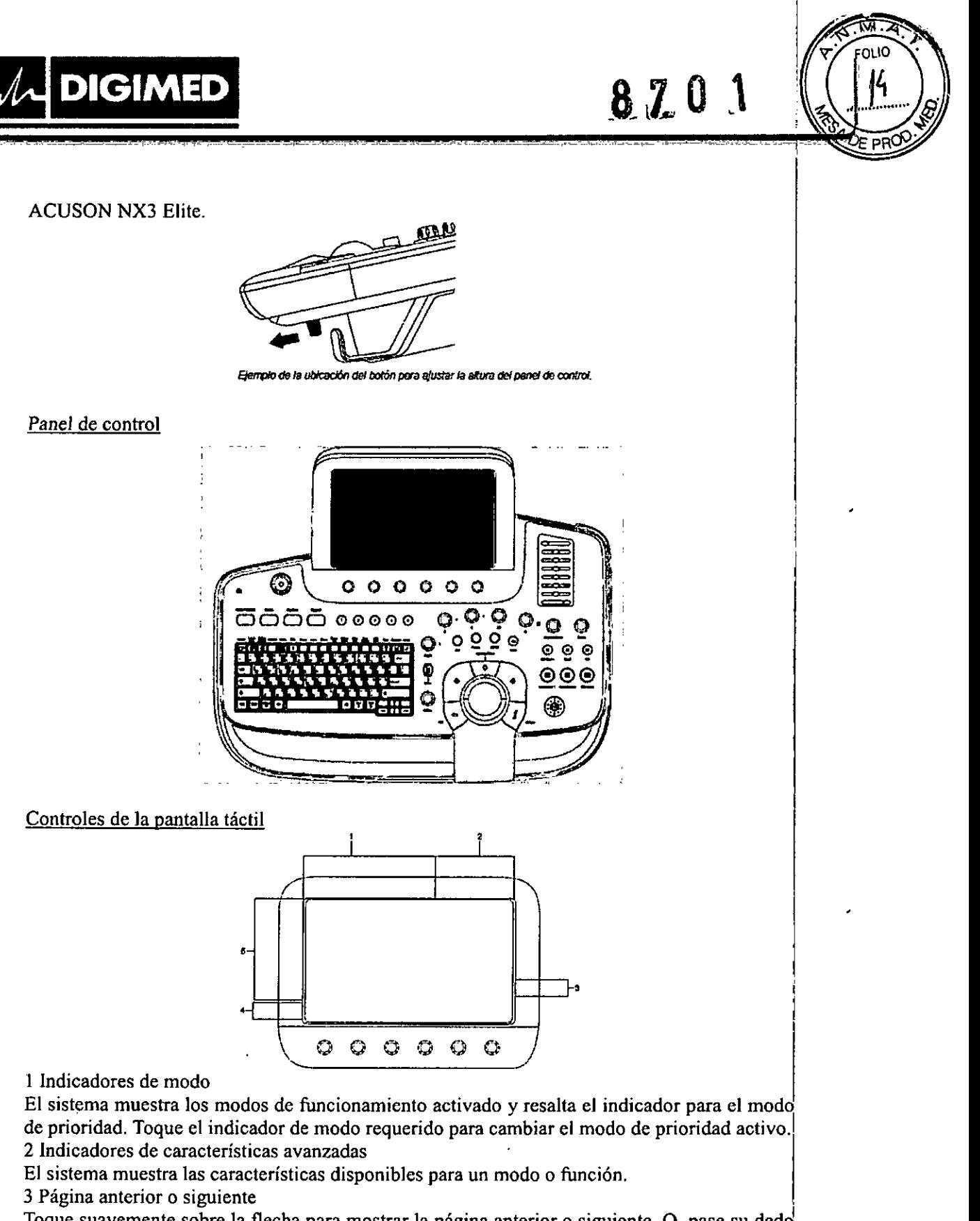

Toque suavemente sobre la flecha para mostrar la página anterior o siguiente. 0, pase su *dedd* a través ("arrastre") de la selección de la pantalla táctil.

4 Controles de teclas programables

 $\frac{\sqrt{2}}{2}$ 

DIGIMED S.A. ing. RICARDO SZNAIDER **PRESIDENTE** 

Guevara 1230 - C1427BSF Buenos Aires - Tel.: (011) 4555-3322 - E-mail: [info@digimed.com.ar](mailto:info@digimed.com.ar)<br>www.diglmed.com.ar  $\bigwedge$ 

DIGIMED S.A Ing. RICARDO SZNAILER DIRECTOR TECNICO

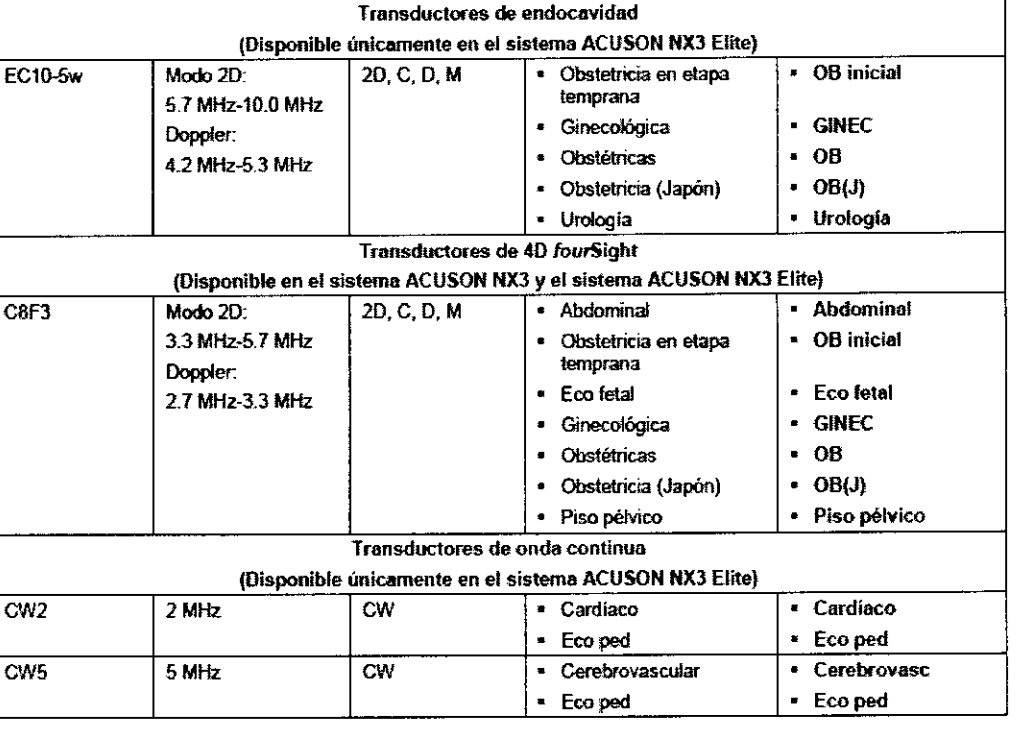

870

 $\overline{1}$ 

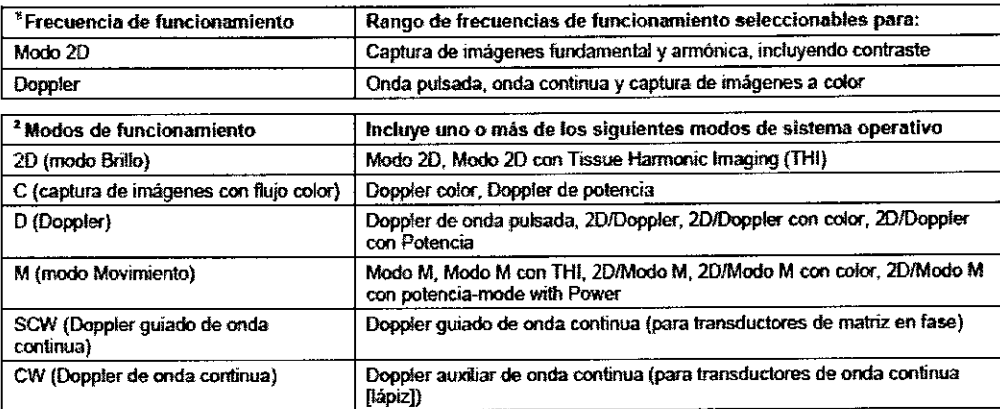

#### Instrucciones generales de uso

- El sistema de ultrasonido se enciende y se apaga por medio del control de encendido/apagado parcial ( $\psi$ ) ubicado en la parte superior izquierda del panel de control.
- Este control no apaga completamente el sistema ni 10 desconecta de la red eléctrica. El control únicamente enciende o apaga una parte del sistema de ultrasonido. Para desconectar por completo el sistema de la red eléctrica de alimentación, el interruptor automático del panel trasero debe conmutarse de Ene a Apag. '
- Espere aproximadamente 20 segundos entre el apagado del sistema y el subsiguiente

 $\blacksquare$ 

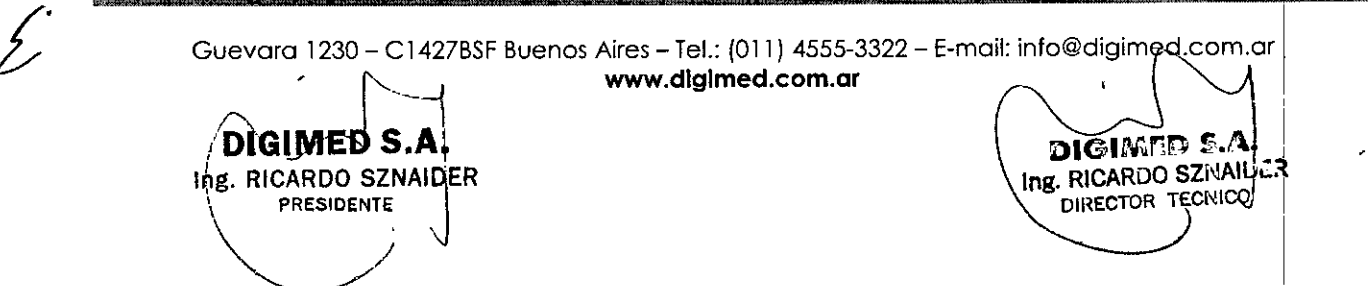

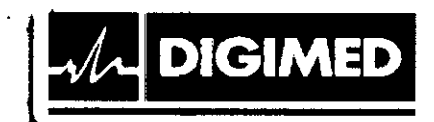

encendido. Esto pennite que el sistema complete su secuencia de apagado.

Para encender el sistema:

- l. Antcs dc utilizar el sistema, efcctúe la Lista de comprobación diaria.
- 2. Verifique que el cable de alimentación esté enchufado en el sistema y luego en la fuente de alimcntación.

8701

3. Encienda  $^{(\psi)}$  el sistema de ultrasonido.

Cuando sc cnciende, cl sistema pasa por una seric de pruebas de calibración y de autodiagnóstico. Estas pruebas duran pocos minutos y después de este tiempo, el sistema se encuentra preparado para utilizarse.

El sistema no completará la rutina de encendido si detecta algún error. En lugar de  $10<sup>1</sup>$ anterior, aparece un código o mensaje de error en la pantalla para indicar el problema: Tome nota del mensaje y llame a su representante local de servicio de Siemens. '

El sistema viene configurado por la fábrica para mostrarse inicialmente en modo 2D.

4. Revise visualmente las presentaciones y la iluminación que aparecen en la pantalla indicadas en la Lista de comprobación diaria.

#### Para apagar el sistema:

Para cancelar el procedimiento de desconexión, seleccione el botón Cancelar en el cuadro dé diálogo Shut Down System ("Apagado del sistema").

- 1. Presione brevemente el control de encendido/apagado parcial  $(0)$  ubicado en la parte superior izquierda del sistema de ultrasonido. El sistema muestra el cuadro de diálogo Shut Down System ("Apagado del sistema").
- 2. Seleccione el botón Apagar. Espere aproximadamente 30 segundos antes de encender el. sistema de ultrasonido.

Si el sistema no se apaga, presione y sostenga el control de encendido/apagado ( $\psi$ ) por al menos cinco segundos. !

3. Para reiniciar el sistema, presione brevemente el control de encendido/apagado parcial ( $\psi$ ) y lucgo haga clic en Reiniciar.

#### Activación de apagado parcial del sistema <sup>I</sup>

La función en espera no está disponible durante la reproducción de vídeo ni durante el uso de **una aplicación.** !

Use los ajustes predefinidos del sistema para cerrar automáticamente el estudio actual cuando está activado el modo En espera.

### $\mathbf{E}$  General 1 > Cer est en estad espe de sist  $\mathbf{E}$  General 1 > Cer est en estad espe de sist

El sistema preserva los datos del paciente cuando se encuentra en modo en espera. Para evitar la posibilidad de pérdida de datos, Siemens recomienda que usted cierre el estudio de paciente actual, active el modo 2D, y espere hasta que el sistcma tennine de escribir los datos en el medio de almacenamiento extcrno antes de ingresar al modo en espcra.

#### Para activar el apagado parcial del sistema:

**DIGIMED S.A** 

**RE. RICARDO SZNAIDER** 

PRESIDENTE

1. Presione brevemente el control de encendido parcial  $(0)$  y luego haga clic en Apagado parcial.

Guevara 1230 - CT427BSF, Buenos Aires - Tel.: (011) 4555-3322 - E-mail: info@diafmed.com.ar www.digimed.com.ar

> **DIGIMED S.A. R. RICARDO SZNAILE**

DIRECTOR TECNIÇO

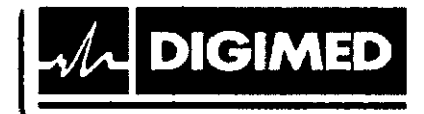

Usted debe esperar aproximadamente 20 segundos después de apagar el sistema antes de encender  $(\psi)$  el sistema de ultrasonido.

<sup>8</sup> <sup>7</sup> <sup>O</sup> l\~

PRC

- 2. Para salir del apagado parcial del sistema, presione el control de encendido/apagado  $(0)$ . El sistema estará listo para usarse en menos de 15 segundos.
- 3. Para reactivar el apagado parcial del sistema, espere aproximadamente 20 segundos después de encender el sistema y luego repita el paso 1.

#### Pantalla básica

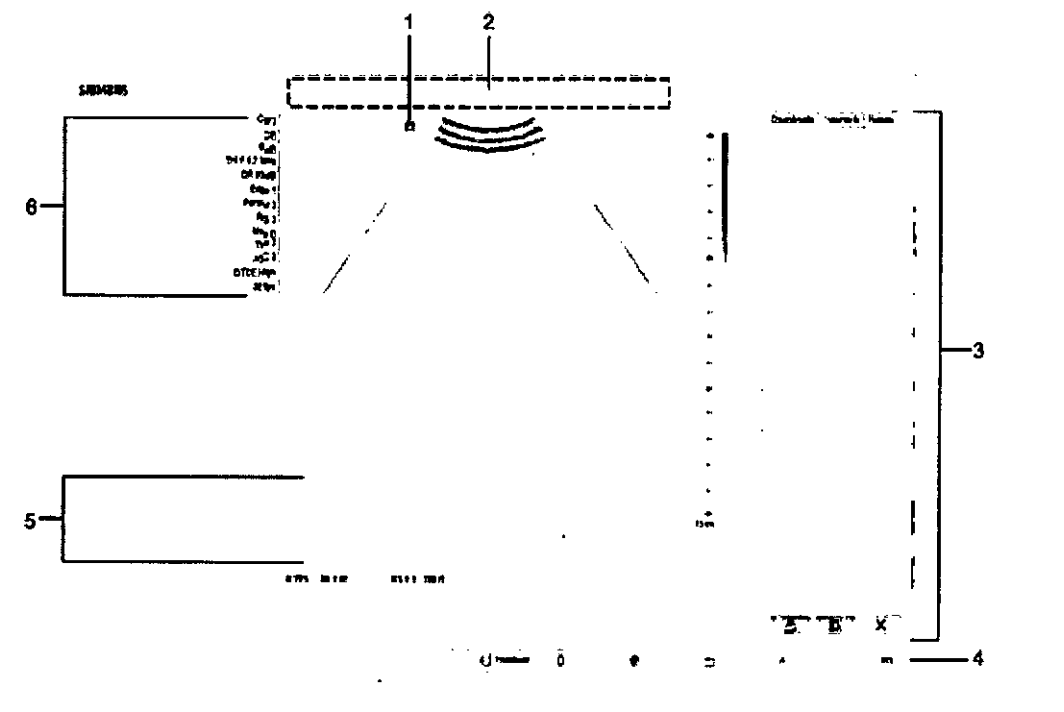

- l. Orientación de imagen e indicador de imagen activa
- 2. Rótulo de información del eliente con el nombre del hospital y la fecha y hora del sistema.
- 3. Panel derecho con fichas para miniaturas, información del paciente y resultados de medición y controles para imprimir, borrar y cancelar la selección de las miniaturas.
- 4. La barra de estado indica la función asignada actualmente a la esfera de mando y los controles de la esfera de mando (SELECC, ACTUALlZ, ELEGIR, ESC). Además, indica las siguientes funciones: grabación en video o grabación en pausa, intensidad de la señal de la señal de conexión inalámbrica e insertar texto o sobrescribir texto para las anotaciones.
- 5. Menú de medición con etiquetas seleccionables y resultados de las mediciones y cálculos. ' Presione **MEDI** para activar la función de medición.
- 6. Transductor activo y tipo de examen con parámetros dc imágenes para el modo de operación activo.

#### Ajustes del sistema definidos por el usuario

Muchas características del sistema de ultrasonido se pueden personalizar por medio de los

*210*<br> *2110*<br> *1:1427BSF Buenos Aires* – Tel.: (011)<br> *1455*<br> *1230* – C1427BSF Buenos Aires – Tel.: (011) 455 Guevara 1230 - C1427BSF Buenos Aires - Tel.: (011) 4555-3322 - E-mail: info@digimedlcom.ar [www.dlglmed.com.ar](http://www.dlglmed.com.ar)

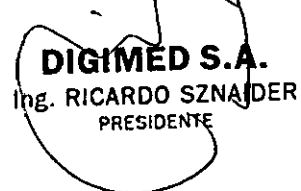

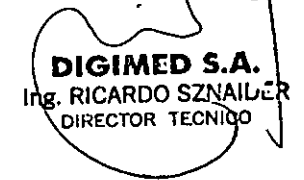

I

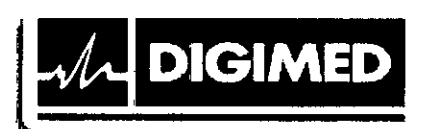

ajustes predefinidos del sistema que designan los valores predeterminados o ajustesl predefinidos. Estos valores se almacenan en memoria no volátil y permanecen intactos al' apagarse el sistema. Cada usuario del sistema puede determinar los ajustes de su preferencia para la formación de imágenes y Jos valores predeterminados, y luego almacenarlos en un disco. Los ajustes definidos por el usuario pueden cargarse junto con el nuevo software del sistema. El disco sirve también como copia de seguridad.

<u>8</u>

I I i

**FOLIO** 

**o tii**

I

#### Flujo básico de trabajo

- l. Encienda el equipo y espere a que finalice el chequeo interno.
- 2. Ingrese los datos del paciente / Busque el paciente en la base de datos
- 3. Seleccione el transductor y tipo de examen
- 4. Ajuste los parámetros de la imagen
- 5. Congele la imagen
- 6. Realice las mediciones
- 7. Agregue los marcadores y comentarios
- 8. Almacene la imagen.

DIGHMED S

Ing. RICARDO SZNAIDER

PRESIDENTE

#### Información de.seguridad

/.

- Para evitar el riesgo de sufrir una descarga eléctrica, utilice una conexión a tierra protectora para conectar el sistema ccográfico a la fuente de alimentación de red. La, conexión a tierra protectora garantiza que el interruptor del circuito de red se desconecte I de la fuente de alimentación en caso de cortocircuito.
- El enchufe del cable de alimentación de corriente alterna del sistema de ultrasonido es (en EE.UU.) un enchufe de 3 patillas con descarga a tierra y no debe adaptarse nunca a ninguna toma de 2 patillas (sin descarga a tierra), ya sea modificando el enchufe <sup>O</sup> utilizando un adaptador. En los Estados Unidos, una descarga a tierra adecuada requiere que el enchufe del cable de alimentación de corriente alterna se conecte a una toma de corriente de tipo hospitalario.
- Para evitar descargas eléctricas, no debe modificarse la clavija del cable de alimentación de corriente alterna del sistema, ya que podría sobrecargar los circuitos de alimentación. Para asegurar la fiabilidad de la toma de tierra, conecte el sistema únicamente a un enchufe equivalente.
- Para evitar choque eléctrico, nunca utilice equipo o un cable de la RED ELÉCTRICA que muestre señales de desgaste o de alteración, <sup>O</sup> bien, cuyo conector a tierra haya sido desviado por medio de un adaptador.
- Cualquier equipo que se conecte al sistema de ultrasonido en la zona del paciente debe ser alimentado por una red eléctrica aislada médicamente o debe ser un dispositivo aislado médicamente. Los equipos alimentados desde una red no aislada pueden producir corrientes de fuga en el chasis del sistema que excedan los niveles de seguridad. La corriente de fuga en el chasis creada por un accesorio o dispositivo conectado a una toma ¡ de corriente no aislada puede añadirse a la corriente de fuga del chasis del sistema. i

Guevara 1230 - C1427BSf Buenos Aires - Tel.: (011) 4555-3322 - E-mail: info@digimed.com.ar [www.dlglmed.com.ar](http://www.dlglmed.com.ar)

DIGIMED S.

DIRECTOR TEGN

Ing. RICARDO SZNAIDER

• El uso de un cable de extensión o de un enchufe múltiple para proporcionar alimentación al sistema de captura de imágenes o a los dispositivos periféricos del sistema PUede'¡ perjudicar la toma de tierra y hacer que el sistema exceda los limites de corriente de fuga. ,

81

- Para evitar descargas eléctricas y daños al sistema de ultrasonido, apague y desconecte el' equipo de la toma de corriente alterna antes de limpiarlo y desinfectarlo. ,
- Para evitar choque eléctrico y daños al panel de control como consecuencia de la entrada <sup>I</sup> de liquidas, coloque el gel y su dispositivo de calentamiento a un costado del sistema, lo <sup>I</sup> más cercano posible al paciente.
- No derrame liquido en la superficie del sistema, ya que puede infiltrarse en los circuitos eléctricos y producir corrientes de fuga excesivas o una falla del sistema.
- Para garantizar la conexión a tierra y los niveles de corriente de fuga adecuados, un representante autorizado por Siemens (Digimed S.A.) debe efectuar todas las conexiones, de los dispositivos de documentación y almacenamiento incorporados en el sistema de ultrasonido.
- Para evitar que un exceso de corriente de fuga alcance al paciente, no toque ninguno de los conectores accesibles para el usuario que tiene el sistema mientras toque o explore al paciente. Entre los conectores accesibles para el usuario se cuentan el conector de ECG, un conector USB y otros conectores de transmisión de datos, vídeo o audio.
- Al conectar dispositivos periféricos a las tomas para accesorios del sistema ecográfico se genera un auténtico sistema electromédico, que es menos seguro.
- No modifique este equipo sin la autorización de Siemens. <sup>I</sup>

**DIGIMED** 

- Para mantener la seguridad y la funcionalidad del sistema de ultrasonido, se debe realizar el mantenimiento cada 24 meses. Las pruebas de seguridad eléctrica también deben realizarse a intervalos regulares, según lo especifican los reglamentos de seguridad locales o según se necesite.
- Para evitar la posibilidad de una descarga de electricidad estática y daños al sistema, evite el uso de limpiadores en aerosol para la pantalla del monitor.
- No derrame liquidas limpiadores para rociar en el sistema de ultrasonido, ya que éstos pueden infiltrarse en el sistema y dañar componentes eléctricos. También es posible que se acumulen vapores de los solventes que produzcan gases inflamables o que dañen los componentes internos.
- Para reducir el riesgo de incendio y daño posterior al equipo, utilice únicamente cable calibre 26 (0.14 mm') o más pesado para la conexión del cable al puerto de Ethernet localizado en el sistema de ultrasonido.
- El uso del sistema de adquisición de ultrasonido cerca de fuentes de campos electromagnéticos potentes, tales como emisoras de radio u otras instalaciones similares, puede producir interferencias visibles en la pantalla del monitor. No obstante, el dispositivo se ha diseñado y probado para resistir tales interferencias y no se dañará de forma permanente.

#### Nivel de protección contra descargas eléctricas — Transductores

- Use solamente transductores tipo BF con el sistema de ultrasonido para mantener un nivel de protección contra descargas eléctricas.
- En conformidad con EN 60601-1 e IEC 60601-1, las unidades para transductores de matriz lineal, curva y en fase proporcionan un "Nivel de protección contra descargas

*ú-' -------* Guevara 1230 - CA427BSF Buenos Aires - Tel.: (011) 4555-3322 - E-mail: info@digimed.com.ar [www.dlglmed.com.ar](http://www.dlglmed.com.ar)

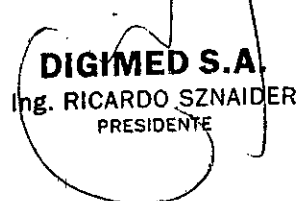

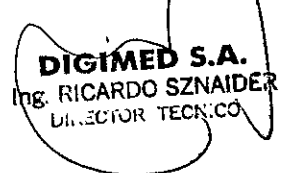

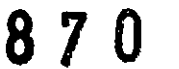

- ¡ ; i I i.

**eléctricas" de "Tipo SF".**

**DIGIMED** 

• El icono del tipo BF se encuentra en la etiqueta del transductor.

#### **Desfibriladores**

- La función de ECG está diseñada para resistir los efectos de la desfibrilación. Sin embargo $\frac{1}{2}$ cuando sea posible, desconecte las derivaciones de ECG durante la desfibrilación, ya que; una falla de los controles de seguridad podría de otra forma ocasionar quemaduras: eléctricas al paciente.
- Para seguridad del paciente, asegúrese de utilizar desfibriladores que no tengan circuitos' con conexión a tierra para los pacientes.

#### Dispositivos implanta bies

Los sistemas de ultrasonido, a semejanza de otros equipos médicos, utilizan señales eléctricas de alta frecuencia, las cuales pueden interferir con dispositivos implantables,' tales como marcapasos y desfibriladores cardioversores implantables (lCD). Si el paciente' tiene un dispositivo implantable, se debe considerar cualquier interferencia en su' funcionamiento y apagar inmediatamente el sistema de ultrasonido.

#### Combinaciones posibles con otro equipo

- El equipo accesorio conectado a las interfaces análogas y digitales debe estar certificado; de acuerdo con las normas respectivas EN e lEC (por ejemplo, EN 60950 e lEC 60950: para equipo de procesamiento de datos y IEC 60601-1 para equipo médico). Cualquier persona que conecte equipo adicional a cualquier puerto de entrada o salida de señal! configura un sistema médico y por lo tanto, es responsable de que el sistema cumpla con¡ los requisitos de los estándares de sistemas IEC 60601-1. Siemens puede garantizar únicamente el desempeño y la seguridad de los dispositivos detallados en las *instrucciones.* de *utilización* de su sistema. Si tiene dudas, comuníquese con el departamento de servicio de Siemens o con su representante local (Digimed S.A.).
- El sistema de ultrasonido puede admitir dos dispositivos de documentación incorporados a la vez.
- Los dispositivos periféricos incorporados deben instalarse por parte de un representante autorizado de Siemens (Digimed S.A.). Aunque esto no causa ningún daño al dispositivo de documentación, Siemens recomienda desconectar cada uno de estos dispositivosl cuando se apaga el sistema.

#### Lector código barras

- Con el fin de evitar choque eléctrico, no conecte el lector de código de barras al sistema cuando más de dos dispositivos de documentación en la tarjeta estén conectados all sistema.
- No mire fijamente en el haz del lector del código de barras. Esta acción puede crear un riesgo de lesión para el usuario.
- Puede conectar directamente un lector de código de barras aprobado por Siemens a un puerto USB en el sistema de ultrasonido. El lector de código de barras ofrece ingreso directo de información del paciente en el formulario de registro; por ejemplo, nombre del paciente, identificador del paciente o identificador del médico.

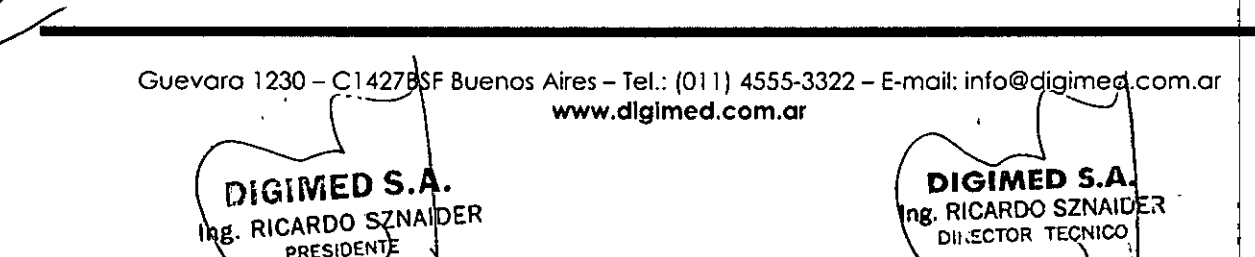

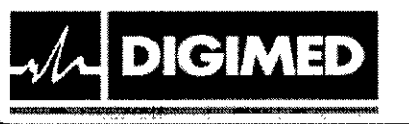

# Mantener la integridad de los datos

Para evitar la pérdida de datos como consecuencia de fallas en el suministro eléctrico y otros casos de inactividad del sistema, debe archivar datos importantes, tales como, registros de pacientes, en un medio externo de grabación, como un CD o una red. <sup>I</sup> •

I I

8701

- Se espera que ocurra perdida de datos y normalmente su recuperación no es posible en las siguientes condiciones: perdida de energía hacia el sistema de ultrasonido, falla del disco duro, falla del CPU, bloqueo del sistema y otras causas similares. <sup>I</sup> •
- En caso de que se produzca un apagado anormal del sistema, normalmente no es posible ¡ la recuperación de datos que no se hayan guardado en el disco duro ni archivado en un medio externo de grabación. •
- Se produce un apagado anormal del sistema si no apaga el sistema de ultrasonido por medio del interruptor de encendido apagado que se ubica en el panel de control. Entre otros ejemplos de apagado anormal del sistema se incluyen: desperfecto equipo, pérdida <sup>I</sup> de energía o mantener presionado el interruptor de encendido/apagado parcialmente por' más de cuatro segundos. <sup>I</sup> •
- En caso de que ocurra un apagado anormal del sistema, es posible que este necesite; tiempo adicional para reiniciarse o responder a la entrada del usuario. Esto se debe a que: el sistema operativo realiza un análisis en segundo plano del disco duro para detectar y apartar cualquier archivo truncado o corrupto. •

#### Consideraciones sobre riesgos biológicos

- Siemens pone todo su empeño en fabricar transductores seguros y efectivos. Se deben tomar todas las precauciones necesarias para eliminar la posibilidad de exponer a los pacientes, operadores o terceros a materiales peligrosos o infecciosos. Se dcbe tener en cuenta estas precauciones en cualquier aplicación que pueda indicar la necesidad de. implementar los cuidados anteriores y durante la exploración endocavitaria o' intraoperativa; durante procedimientos de biopsia o de punción o cuando se realizan: exploraciones a pacientes con heridas expuestas. '
- Para eliminar la posibilidad de exposición de los pacientes, operadores o terceros a materiales peligrosos o contagiosos, siempre elimine los materiales peligrosos o contagiosos de acuerdo con los reglamentos locales, estatales y regionales. <sup>I</sup>
- Ha habido informes de reacciones alérgicas serias a dispositivos médicos que contienen! látex (caucho natural). A los profesionales del cuidado de la salud se les aconseja que identifiquen a los pacientes que tienen sensibilidad al látex y que estén preparados para! tratar de inmediato reacciones alérgicas.
- La energía de ultrasonido se transmite más eficientemente a través del agua que a través de los tejidos. Cuando se usa un dispositivo separador de cualquier tipo, por ejemplo, una' almohadilla de gel, los índices térmicos y mecánicos (IT e 1M) reales pueden ser más altos que lo que indica el sistema.
- La evaluación de los efectos biológicos del diagnóstico ultrasonográfico en seres humanos es objeto de permanente investigación científica. Este sistema, y todos los procedimientos de diagnóstico ultrasonográfico, deben ser usados por razones válidas, durante períodos de tiempo lo más cortos posibles y con los ajustes de los índices mecánico y térmico másl bajos que permitan producir imágenes clínicas aceptables <sup>I</sup>
- De conformidad con los principios ALARA (As Low As Reasonably Achievable o Tan

Guevara 1230 **CT427BSF Buenos Aires - Tel.: (011) 4555-3322 - E-mail: [info@digimed.com.or](mailto:info@digimed.com.or)**<br> **DIGIMED S.A.**<br>
DIGIMED S.A. www.digimed.com.ar  $\ln g$ . RICARDO SZNAIDER  $\ln g$ . RICARDO SZNAIDER **PRESIDENTE** 

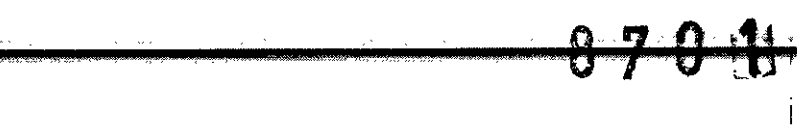

bajo como pueda alcanzarse de modo razonable), la salida acústica se deberá ajustar en el' nivel más bajo requerido para llevar a cabo el examen de modo satisfactorio. :

- El sistema de imágenes por ultrasonido cumple con las normas del American Institute of Ultrasound in Medicine (AIUM), la National Electrical Manufacturer's Association! (NEMA), las normas de la United States Food and Drug Administration (FDA) y de la: International Electrotechnical Commission (IEC) en términos de seguridad y niveles de salida acústica. Los niveles de salida de ultrasonido se indican para permitirle al usuario evaluar de manera crítica el ajuste del sistema en caso de que se anuncien nuevos hallazgos de la investigación
- El examen de ultrasonido durante el embarazo debe realizarse en virtud de una indicación médica específica. La información sobre la eficacia y seguridad clínicas no permite en i este momento una recomendación para exploración de rutina.
- No debe recomendarse el examen de ultrasonido que se efectúa exclusivamente para satisfacer el deseo de la familia de saber el sexo del feto, de ver al feto o de obtener una imagen del mismo. Además, no debe efectuarse la visualización del feto únicamente para demostraciones académicas o comerciales, sin que haya beneficio médico.
- Los procedimientos de ultrasonido deben utilizarse por razones válidas, durante el periodo de tiempo más corto posible, y en el ajuste más bajo de índice mecánico/térmico para producir imágenes clínicamente aceptables. '
- El sistema de ultrasonido incorpora una presentación de salida de los Índices mecánico y<sup>1</sup> térmico que permite controlar y limitar la cantidad de energía de ultrasonido que se' transfiere al paciente. .
- Se deben tomar todas las precauciones necesarias para eliminar la posibilidad de exponer a los pacientes, operadores o terceros a materiales peligrosos o infecciosos. Utilice, siempre las precauciones universales durante la limpieza y desinfección del sistema. Todas las piezas del sistema de captura de imágenes que entren en contacto con sangre humana u otros fluidos del cuerpo deben manipularse como si fueran infecciosas. <sup>l</sup>'
- Todas las partes externas del sistema, inclusive el panel de control y los transductores, deben limpiarse o desinfectarse según sea necesario o después de cada úso. Limpie cada, componente para eliminar cualquier partícula de la superficie. Desinfecte los componentes para eliminar cualquier organismo vegetativo o virus existentes. <sup>I</sup>
- Para evitar descargas eléctricas y daños al sistema, siempre apague y desconecte el equipo, de la toma de corriente alterna antes de limpiarlo y desinfectarlo.
- Los contenidos de algunos agentes desinfectantes son conocidos por constituir pelígros a la salud. Su concentración en el aire no debe exceder un límite especificado aplicable. Cumpla con las instrucciones del fabricante cuando utilice estos agentes.
- Siemens recomienda los desinfectantes y métodos de limpieza que se enumeran por compatibilidad con los materiales del producto, no por efectividad biológica. Consulte las, instrucciones en la etiqueta del desinfectante para orientarse con respecto a la eficacia de: la desinfección y los usos clínicos apropiados.
- El uso de desinfectantes diferentes a los especificados en las instrucciones de utilización: puede dañar el sistema de ultrasonido y las superficies de los accesorios y, como resultado; se pueden crear riesgos eléctricos para los pacientes y/o usuarios.
- Para evitar la posibilidad de una descarga de electricidad estática y daños al sistema de'

*k* Guevara 1230 - C1427BSF Buenos Aires - Tel.: (011) 4555-3322 - E-mail: info@digimed.com.ar  $\sim$ 

**bigineb s.A. bigined s** 

**Ing. RICARDO SZNAIUER** 

.

**DIGIMED** 

ng. RICARDO SZNAIDER **PR£SIDENT**

*--..J,*<sup>1</sup>

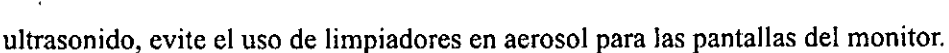

**DIGIMED** 

- No limpie el sistema con disolventes aromáticos o a base de cloro, soluciones ácidas o básicas, alcohol isopropílico o limpiadores fuertes, tales como productos derivados de: amoníaco, ya que pueden dañar la superficie del sistema. Excepción con el alcohol, isopropílico: Se acepta emplear alcohol isopropílico únicamente cuando está recomendado i para limpiar la unidad de la esfera de mando. Siga el procedimiento de limpieza recomendado.
- No utilice limpiadores para rociar en el sistema de ultrasonido ni derrame líquido en las superficies del sistema, ya que puede infiltrarse en el sistema y dañar los componentes! eléctricos. También es posible que se acumulen vapores de los solventes que produzcan! gases inflamables o que dañen los componentes internos. .
- No derrame líquido en la superficie del sistema, ya que puede infiltrarse en los circuitos: eléctricos y producir corrientes de fuga excesivas o una falla del sistema.

I ,

- No golpee o deje caer la batería ya que esto puede ocasionar generación de calor, estallido¡ o incendio. Comprometer la integrídad estructural de las baterías podría originar fugas o, explosiones, lo cual podría derivar en lesiones personales.
- No utilice la batería si derrama líquído o ha cambiado la forma. En caso de que la piel o la• ropa entre en contacto con líquidos provenientes de la batería, lave dicha área: completamente de inmediato con agua limpia. Si el líquido entra en contacto con los ojos del usuario, enjuáguelos inmediatamente con agua y solicite atcneión médica.
- No permita que la batería entre en contacto con el agua. Comprometer la integridad estructural de las baterías podría originar fugas o explosiones, lo cual podría derivar en lesiones personales.
- No abra la batería. Comprometer la integridad estructural de las baterías podría originar! fugas o explosiones, lo cual podría derivar en lesiones personales.
- Cambie las baterías con el mismo o equivalente tipo. El uso de baterías incompatibles puede provocar fugas, generación de calor, incendios o explosiones que podrían derivar en lesiones personales.
- No intente recargar baterías no recargables, tales como las que vienen incluidas en los' tableros de circuitos impresos. Recicle las baterías no recargables de acuerdo con lasl normas locales, estatales o regionales. <sup>I</sup>
- Nunca deseche las baterías incinerándolas o en un sistema de agua de desecho, por ejemplo, un inodoro. Comprometer la integridad estructural de las baterías podría originar fugas o explosiones, lo cual podría dérivar en lesiones personales.
- No tire las baterías a la basura. Recoja y recicle las baterías usadas por separado del resto de Jos desechos.
- Para minimizar el riesgo de contaminación cruzada y de enfermedades infecciosas, los transductores de endocavidad e intraoperativos deben limpiarse y desinfectarse con un procedimiento de alto nivel después de cada uso.
- Antes de cada uso, inspeccione el transductor de endocavidad o intraoperativo en busca de señales de daño mecánico, como rajaduras, cortes, rasgaduras, perforaciones 0 1 deformaciones. No utilice el transductor si pareciera que éste está dañado de algund manera. Cualquier daño podría cortar al paciente y comprometer la seguridad eléctrica del, ,

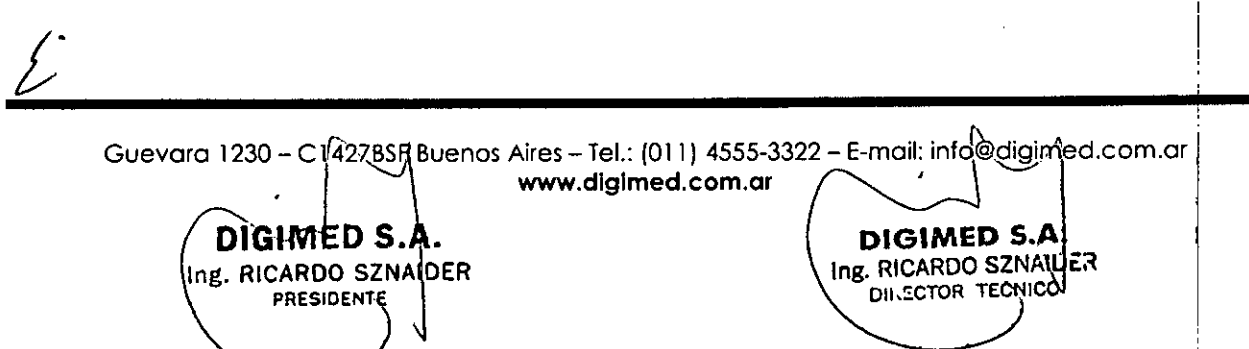

870 t

I

transductor, lo que puede ocasionar lesiones al paciente o al usuario. Comuniquese con su i representante local de Sicmens.

- Durante procedimientos neuroquirúrgicos, si se contamina un transductor con tejido o fluidos de un paciente del que se conozca que padece la enfermedad Creutzfeld Jacob, el transductor debe destruirse, ya que no puede esterilizarse.
- Cuando se utiliza un transductor de endocavidad o intraoperativo con una parte aplicada: tipo CF, las corrientes de fuga del paciente pueden ser aditivas. i
- Los transductores son instrumentos sensibles- puede ocurrir daño irreparable si se dejan | caer, se golpean contra otros objetos, se cortan o se punzan. No intente reparar ni alterar: ninguna parte de un transductor.
- Para evitar daños al cable, no extienda el sistema sobre los cables del transductor .
- Para evitar dañar el transductor, no utilice cubiertas que contengan revestimientos o agentes de acoplamiento de ultrasonido a base de petróleo o de aceite mineral. Utilice únicamente un agente de acoplamiento de ultrasonido a base de agua. '
- Siga todas las instrucciones suministradas por los fabricantes de artículos esterilizados (cortinas para transductor) para cerciorarse del manejo, almacenamiento y ciclo de todos' los artículos esterilizados.
- No esterilice transductores utilizando métodos de vapor caliente, gas frío u óxido de' etileno (EO). Antes de aplicar cualquier otro método recomendado por los fabricantes de equipos de esterilización, póngase en contacto con el representante de Siemens de su localidad.
- Para evitar daños al transductor, no exceda los niveles de inmersión indicados para cada tipo de transductor. No sumerja el cable o conector de un transductor, ni permita que se moje.
- Los transductores han sido diseñados y probados para ser capaces de resistir una' desinfección de alto nivel, como la recomienda el fabricante del producto desinfectante. Siga cuidadosamente las instrucciones del fabricante del desinfectante. No los sumerja por más de una hora.
- No use productos de limpieza abrasivos, solventes orgánicos como el benceno, alcohol isopropílico o sustancias a base de fenol, o agentes de limpieza que contengan solventes orgánico para limpiar o desinfectar los transductores. Estas sustancias pueden dañarlos. i
- No utilice limpiador rociador en un transductor, puesto que esto puede hacer que penetren líquidos en la caja y dañan el transductor.
- Para evitar daños al transductor, no exceda los niveles de inmersión indicados para cada tipo de transductor. Los transductores con el nivel de protección lPX8 están señalados con el símbolo "IPX8" en el conector del transductor.
- Precaución: Siemens recomienda que se sigan todas las instrucciones facilitadas por los fabricantes de productos estériles (cubiertas de transductores) para garantizar el manejo, almacenamiento y uso correcto de todos los objetos estériles.
- Las cubiertas de transductor se usan sólo una vez para asegurar el acoplamiento acústico y proveer una barrera profiláctica para la aplicación de ultrasonido que se desee. Exísten cubiertas para todos los tipos de transductores. Siemens recomienda el uso de cubiertas de transductor aprobadas para la venta.
- El uso de cubiertas de látex desechables para transductores reduce la posibilidad de ¡ contaminación. Es necesario usar siempre una cubierta protectora de transductor para los

! *k\_o \_*

Guevara 1230 - C1427BSF Buenos Aires - Tel.: (011) 4555-3322 - E-mail: info@digimed.com.<br>http://www.diglmed.com.ar

**DIGHWED S\A.**<br>g. RICARDQ SZNAIDER  $\left\{\begin{array}{c} \n\mathbf{D} \mid \mathbf{G} \cup \mathbf{M} \cap \mathbf{D} \mid \mathbf{S} \mid \mathbf{A}.\n\end{array}\right\}$ 

DILECTOR TECNICO

Ing. RICARDO SZNAIDER<br>\ PRESIDENTE

**DIGIMED** 

8,7 O 1

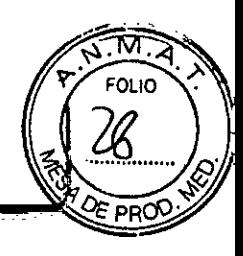

exámenes endocavitarios, y cuando se explore una herida abierta o un área donde la piel no esté intacta.

- Antes de usarlos, examine los artículos estériles, como fundas, para verificar que no tengan defectos. Es posible que algunos envoltorios muestren una fecha de caducidad. No deben utilizarse productos defectuosos o cuya fecha de caducidad haya vencido.
- No almacene las cubiertas de transductores expuestas a la luz del sol, pues la radiación ultravioleta puede dañarlas.
- Si una guía de aguja se contamina con tejido o fluidos de un paciente que padece la enfermedad de Creutzfeld-Jacob, se debe destruir la guía de aguja. La esterilización no es efectiva contra la contaminación por Creutzfeld-Jacob.
- Los componentes utilizados en una punción o biopsia deben siempre limpiarse y someterse a una esterilización profunda después de cada uso.
- Asegúrese de que los accesorios de los transductores estén perfectamente limpios, esterilizados y desinfectados antes de cada uso para evitar una posible contaminación del  $\blacksquare$ paciente. In a la proposa de la proposa de la proposa de la proposa de la proposa de la proposa de la proposa de la proposa de la proposa de la proposa de la proposa de la proposa de la proposa de la proposa de la p
- La guía de aguja viene en un paquete esterilizado y se debe utilizar una sola vez. No la utilice si el empaque muestra señales de alteración o si la fecha de vencimiento ya pasó. "1
- Los equipos de soporte de guías de aguja están empacados sin esterilizar. Esterilice estos productos antes del primer uso.
- La guía de aguja para endocavidades desechable es un artículo para utilizarse una sola vez . Consulte las instrucciones que se encuentran dentro de la caja sobre cómo desechar la guía de aguja.
- La guía de aguja reusable no viene esterilizada. Esterilice este producto antes de su primer uso.
- La guía de aguja de acero inoxidable para endocavidades es un elemento reutilizable. Consulte las instrucciones que se encuentran dentro de la caja y lea los procedimientos para fijación y cuidado, incluyendo limpieza y esterilización.
- Respete las leyes y los reglamentos locales, estatales y regionales para la eliminación de los componentes del sistema de ultrasonido y sus accesorios.
- Los fluidos corporales en las agujas usadas y guías de las agujas pueden transmitir enfennedades infecciosas. Para eliminar la posibilidad de exposición de los pacientes, operadores o terceros a materiales peligrosos o contagiosos, siempre elimine la aguja de la guía y la aguja de acuerdo con los reglamentos locales, estatales y regionales.

Símbolos utilizados

**DIGIMED** 

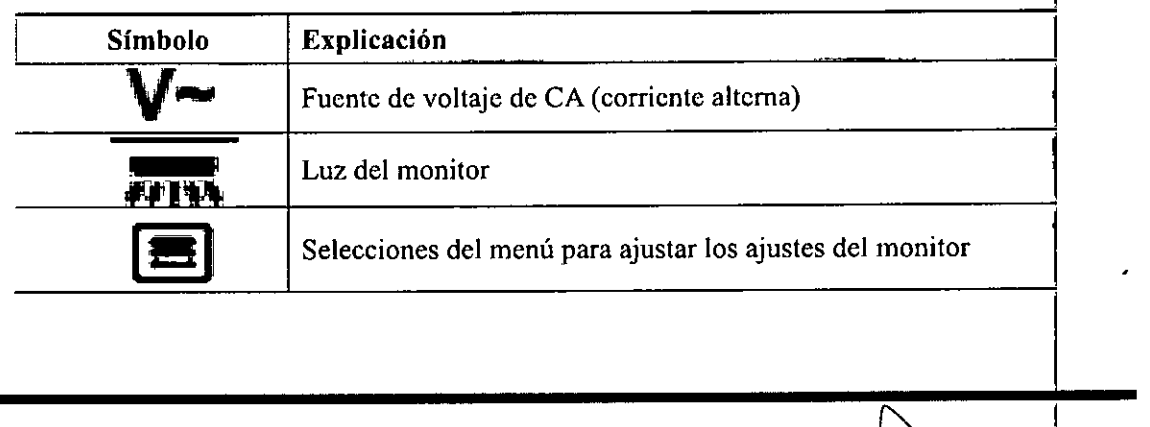

Guevara 1230 - <sub>f</sub>C1427BSF Buenos Aires - Tel.: (011) 4555-3322 - E-mail: info@digimed.&om.ar www.digimed.com.ar

**EU.GUMED S.A. COMPLETE:** S.A. **COMPLETE:** S.A. Ing. RICARDO SZNAIDER **Ing. RICARDO SZNAIDER Ing. RICARDO SZNAIDER** 

DIRECTOR TECNICO

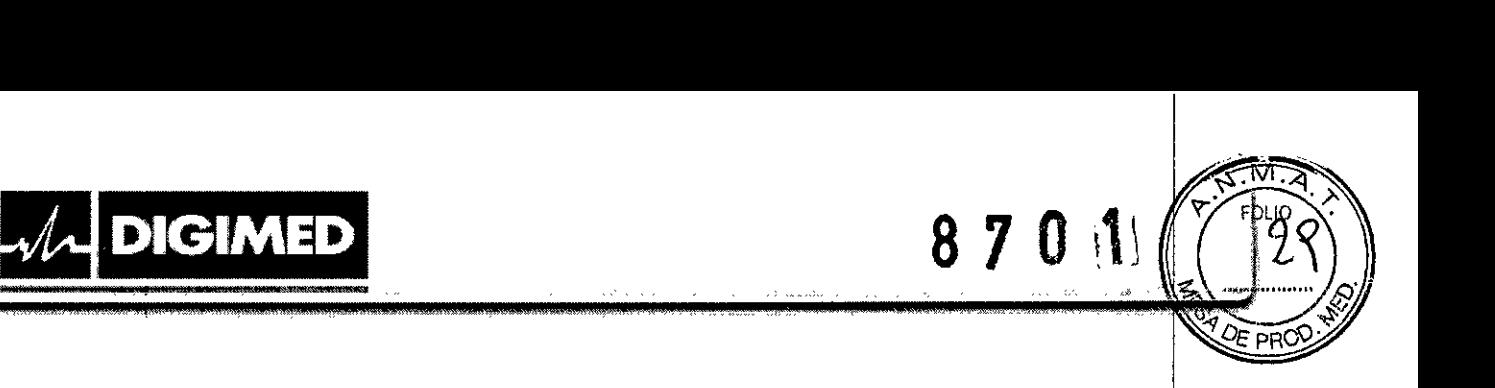

.

I

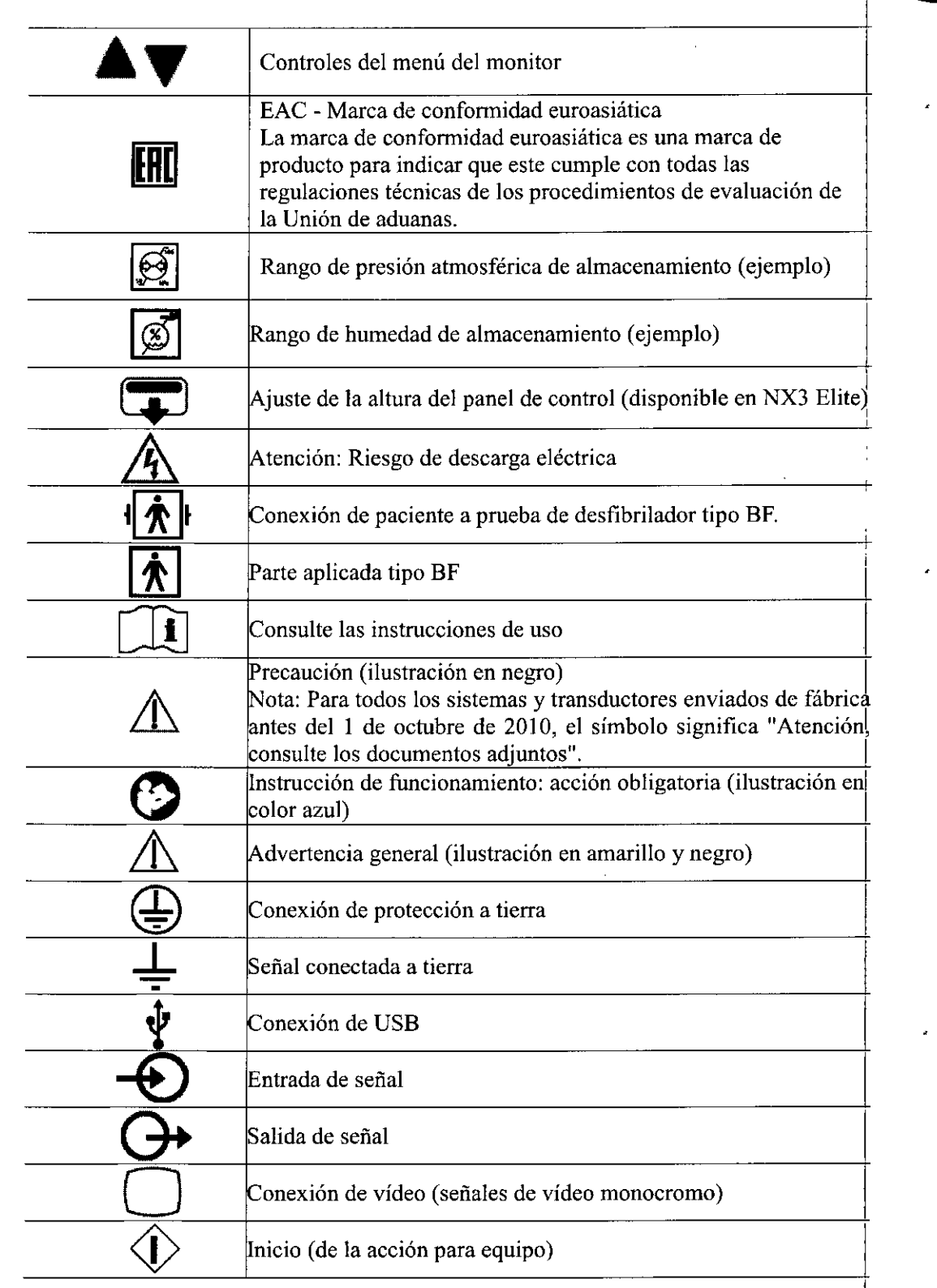

Guevara 1230 - C1427BSF Buenos Aires - Tel.: (011) 4555-3322 - E-mail: info@digimed&om.ar www.digimed.com.ar

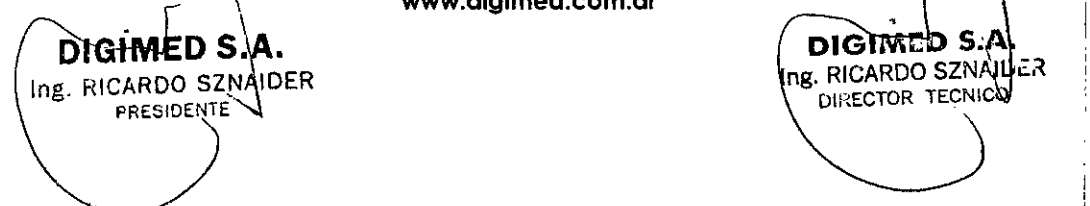

 $\overline{\mathscr{L}}$ 

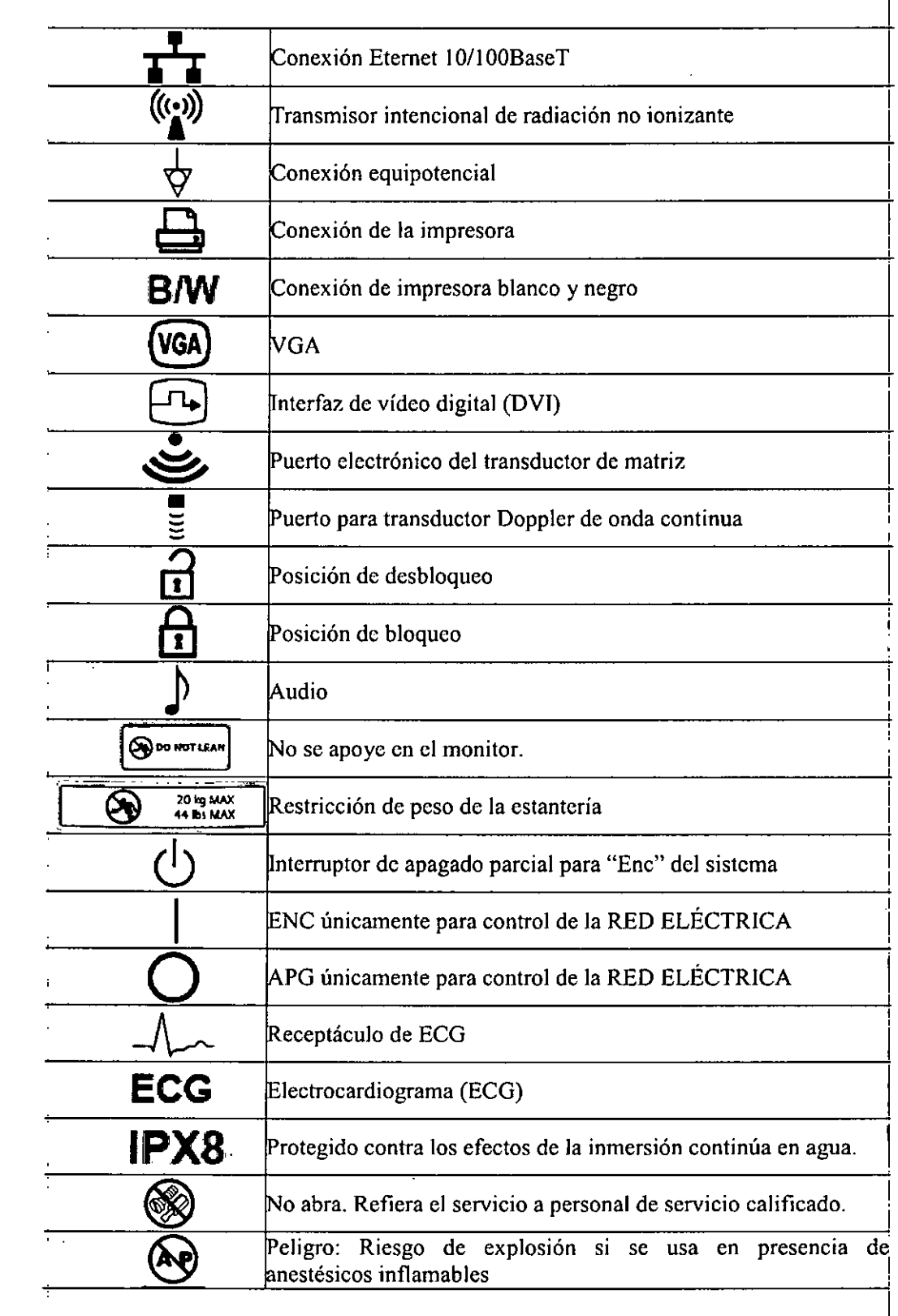

Guevara 1230 - G1427BSF Buenos Aires - Tel.: (011) 4555-3322 - E-mail: info@digimed.com.ar www.digimed.com.ar

DIGIMED S.A. THE RICARDO SZNAIDER

 $\overline{\mathscr{L}}$ 

**DIGIMED** 

DIGIMED S.A.<br>Ing. RICARDO SZNALUER<br>DIRECTOR TECNICO

M

**FOLIO** 

 $3<sub>o</sub>$ 

 $\mathcal{F}$  PRO

 $8701$ 

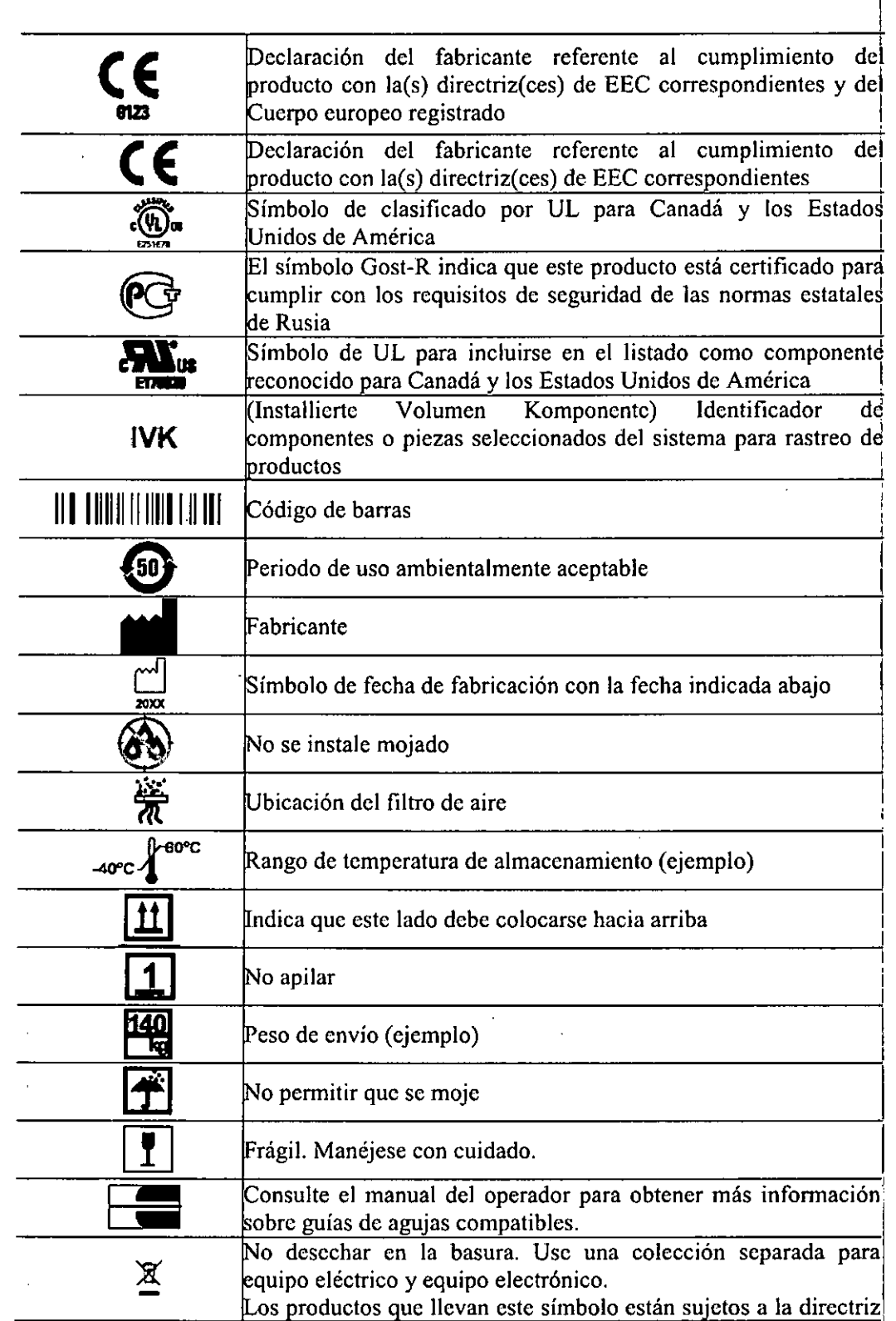

लि

**FOLIO**  $\overline{31}$ 

 $\frac{1}{2}$  PROC

9. A.

Guevara 1230 – ChazzBSF Buenos Aires – Tel.: (011) 4555-3322 – E-mail: info@digmed.com.ar

**DIGIMED S.A.**<br>Ing. RICARDO SZNAILER<br>DIRECTOR TEGNICO

DIGIMED S.A. TO RICARDO SZNAIDER

**DIGIMED** 

والمستانية وبالدراء السرطاني

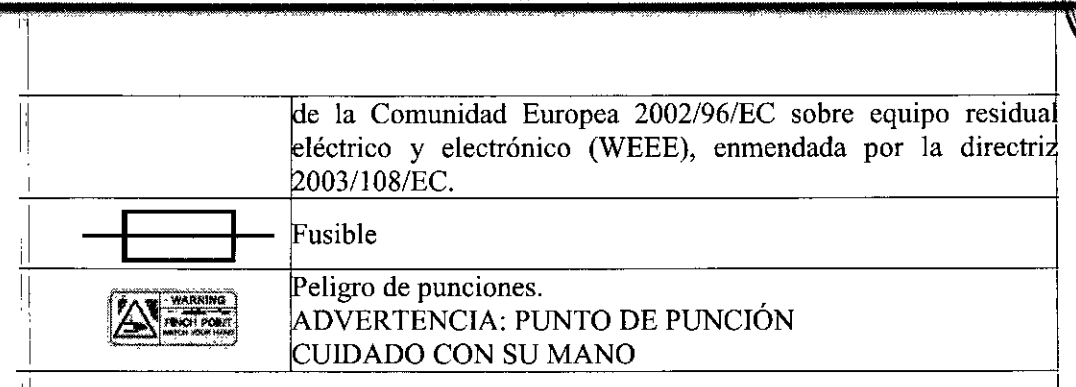

#### 11 Contraindicaciones

**DIGIMED** 

El sistema no está destinado para uso oftalmológico. Por otro lado es necesano tener en cuenta el principio ALARA al utilizar el ecógrafo.

3.3.Cuando un producto médico deba instalarse con otros productos médicos o conectarse a los mismos para funcionar con arreglo a su finalidad prevista, debe ser provista de información suficiente sobre sus características para identificar los productos médicos que deberán utilizarse a fin de tener una combinación segura;

No aplica.

I 3.4.Todas las informaciones que permitan comprobar si el producto médico está bien instalado y pueda funcionar correctamente y con plena seguridad, asi como los datos relativos a la naturaleza y frecuencia de las operaciones de mantenimiento y calibrado que haya que efectuar para garantizar permanentemente el buen funcionamiento y la seguridad de los productos médicos.

#### Cuidado del sistema de ultrasonid

- El lisuario es responsable de verificar diariamente la seguridad del sistema para realizar diagnósticos. Antes de utilizar el sistema, debe realizar la comprobación diaria.
- Todas las partes externas del sistema, inclusive el panel de control, el teclado y los trariSductores,deben limpiarse o desinfectarse según sea necesario o después de cada uso. Limpie cada componente para eliminar cualquier partícula de la superficie. Desinfecte los componentes para eliminar cualquier organismo vegetativo o virus.
- El filtro de aire en el sistema de ultrasonido se debe limpiar regularmente para mantener el enfriamiento del sistema de forma apropiada. Retire y verifique el filtro de aire semanalmente y límpielo según sea necesario.

#### $\bf{L}$ ista de comprobación diari  $\mathbf{I}$

DIGIMED S.A

1.1.R:':ARDO SZNAI?ER <sup>~</sup> H;"~'J""" j

1I1

*t:.* <sup>I</sup>

- Para minimizar el riesgo de contaminación cruzada y enfermedades infecciosas, debe haber una cortina estéril no pirogénica para el transductor durante los procedimientos que requieran esterilización.
- Para' evitar una descarga eléctrica, debe inspeccionar visualmente un transductor antes de utilizarlo. No utilice un transductor cuya caja esté rota, perforada o decolorada o que tenga un cable desgastado.
- Excépción referente a decoloración: El uso de desinfectantes aprobados, Cidex OPA y

1427 SF Buenos Aires - Tel.: (011) 4555-3322 - E-moil: [info@dlgimed.com.or](mailto:info@dlgimed.com.or) www.digimed.com.ar Guevara 1230 -

DIGIMED 5.A. ng. RICARDO SZNAILER DIRECTOR **TEGNICO** 

i

Gigasept FF, puede causar decoloración de las cajas de los transductores, inclusive dell frente del transductor. Usted puede continuar utilizando un transductor si se encuentral decolorado únicamente debido al uso de estos desinfectantes específicos.

#### Realice lo siguiente cada día antes de utilizar el sistema de ultrasonido:

- Inspeccione visualmente todos los transductores. No utilice un transductor cuya caja esté rota, perforada o decolorada o que tenga un cable desgastado.
- Inspeccione visualmente todos los cables de alimentación. No encienda el sistema si un; cable está deteriorado o partido o que muestre signos de desgaste.
- Si el cable de alimentación de su sistema está deteriorado o partido, o bien, muestra signos de desgaste, comuníquese con su representante de servicio de Siemens (Digimed S.A.) para que le sustituyan el cable de alimentación. I
- Inspeccione visualmente el conector y el cable de ECG. No utilice la función de ECG, si ; cI conector o el cable se encuentran dañados o rotos. i
- Verifique que la bola de seguimiento, los controles deslizantes DGC y otros controles en el panel de control estén limpios y libres de gel u otros contaminantes.

Una vez que se haya encendido el sistema:

**DIGIMED** 

- Compruebe visualmente las presentaciones de pantalla y la iluminación.
- Verifique que el monitor muestre la fecha y la hora actuales.
- Verifique que la identificación del transductor y la frecuencia indicadas sean las correctas para el transductor activo.

#### Mantenimiento

- Para mantener la seguridad y la funcionalidad del sistema de ultrasonido, se le debe dar; mantenimiento cada 24 meses. Las pruebas de seguridad eléctrica también deben realizarse a intervalos regulares, según lo especifican los reglamentos de seguridad locales o según se necesite
- Las personas encargadas de la instalación y de la operación del sistema deben seguir el reglamento estatutario establecido para la instalación, la operación, la inspección y el mantenimiento de este equipo.
- A fin de garantizar la seguridad de los pacientes, operadores y terceros, se debe inspeccionar el equipo se y sustituir las piezas, según sea necesario. Este mantenimiento lo debe realizar un representante autorizado de Siemens (Digimed S.A.). Es importante inspeccionar el equipo con mayor frecuencia cuando se utiliza en condiciones especiales.
- Realice las inspecciones y el mantenimiento en los intervalos establecidos para evitar que alguna parte del sistema pueda resultar peligrosa debido al desgaste. Comuníquese con el servicio técnico autorizado para obtener informacíón acerca del mantenimiento necesario. Como fabricante e instalador de equipos de ultrasonido, Siemens no puede asumir responsabilidad alguna por las condiciones de seguridad, fiabilídad y rendimiento del equipo si:
	- o Las instalaciones, las extensiones, los reajustes, las modificaciones, las adiciones o las reparaciones del sistema las realizan personas no autorizadas específicamente por Siemens.
	- o Los componentes que afectan al funcionamiento seguro del sistema son sustituidos por

Guevara 1230 - C1427BSF Buenos Aires -- Tel.: (011) 4555-3322 - E-mail: info@digirfied.aom.ar [www.dlglmed.com.ar](http://www.dlglmed.com.ar) , evara 1230 – C1427BSF Buenos Aires – Tel.: (011) 4555-3322 – E-mail: info@digirified.qo<br>
www.digimed.com.ar<br>
DIGIMED S.A.<br>
Ing. RICARDO SZNAIDER<br>
PRESIDENTE

**, \ DIG .~ S.A**

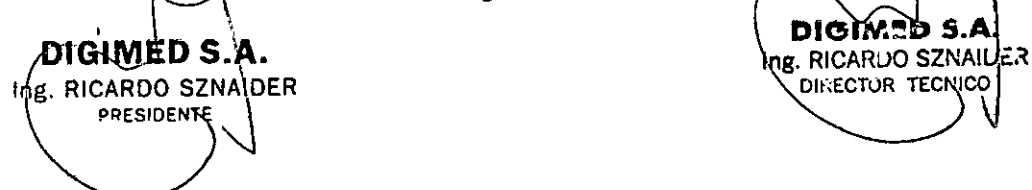

otros no autorizados por Siemens. I

o Las instalaciones eléctricas de la sala en que se encuentra el equipo no cumplen losl requisitos de alimentación eléctrica y ambientales indicados en este manual.

,

I

 $\mathbb{R}$ 

- o El equipo no sc usa dc acucrdo con las instrucciones de operación. '
- o El sistema es operado por personas que no cuentan con la capacitación adecuada. I

1 Siemens recomienda que cualquier persona a cargo del mantenimiento o las reparaciones del sistema provea un certificado que muestre:

- La naturaleza y magnitud del trabajo realizado !
- Los cambios en el rendimiento establecido
- Los cambios en valores límite empleados
- La fecha de servicio

**DIGIMED** 

- El nombre de la persona o empresa que efectúa el servicio
- La firma de la persona que efectúa el servicio

#### Piezas fungibles y piezas que requieren una sustitución periódica

Este sistema contiene algunos elementos fungibles y piczas que deben sustituirse de forma periódica. Antes de sustituirlas, póngase en contacto con el Departamento de atención al cliente de Siemcns o con su representantc de ventas, Digimed S.A., para quc le proporcionen instrucciones al respecto.

#### 3.5.La información útil para evitar ciertos riesgos relacionados con la implantación del producto médico;

No aplica. El producto médico descripto no es para implantación.

#### 3.6.La información relativa a los riesgos de interferencia reciproca relacionados con la presencia del producto médico en investigaciones o tratamientos especificos;

#### Desfibriladores

La función de ECG está diseñada para resistir los efectos de la desfibrilación. Sin embargo, cuando sea posible, desconecte las derivaciones de ECG durante la desfibrilación, ya que una falla de los controles de seguridad podría de otra forma ocasionar quemaduras eléctricas al paciente. Para seguridad del paciente, asegúrese de utilizar desfibriladores que no tengan circuitos con concxión a ticrra para los pacicntcs.

#### Dispositivos implantables:

Los sistemas de ultrasonido, a semejanza de otros equipos médicos, utiliza señales eléctricas de alta frecucncia, las cualcs pucdcn intcrfcrir con dispositivos implantables, tales como marcapasos y desfibriladores cardioversores implantables (ICD). Si el paciente tiene un dispositivo implantable, se debe considerar cualquier interferencia en su funcionamiento y apagar inmediatamente el sistema dc ultrasonido.

El equipo accesorio conectado a las interfaces análogas y digitales debe estar certificado de acuerdo con las normas respectivas EN e IEC (por ejemplo, EN 60950 e IEC 60950 para

 $\sim$  a.c.o.n.l.a.s .n.o.r.mas.E.N.C.Ti.v.as.E.N.C.U.E.N.C.I.E.N.C.U.E.N.C.U.E.N.C.U.E.N.C.U.E.N.C.U.E.N.C.U.E.N.C.U.E.N.C.U.E.N.C.U.E.N.C.U.E.N.C.U.E.N.C.U.E.N.C.U.E.N.C.U.E.N.C.U.E.N.C.U.E.N.C.U.E.N.C.U.E.N.C.U.E.N.C.U.E

Guevara 1230 - C1427BSF Buenos Aires - Tel.: (011) 4555-3322 - E-mail: info@digimed.com.ar  $\bigcap$ **IG1MED S.A. DI .-** S.A il. RICARDO SZNAloER Ing. R~CARDOSZNAI =,:¡ SARDO SZNAIDER<br>PRESIDENTE PRESIDENTE

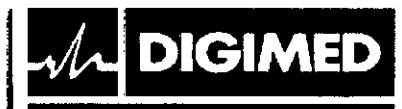

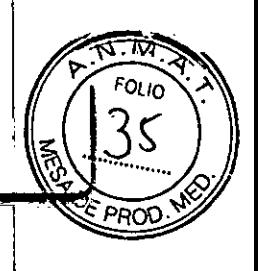

equipo de procesamiento de datos y EN 60601-1 e lEC 60601-1 para equipo médico). Adcmás, todas las configuraciones dcbcn cumplir con los cstándarcs dc sistcmas EN 60601-1- 1 e lEC 60601-1-1. Cualquier persona que conecte equipo adicional a cualquier puerto de cntrada o salida de scñal configura un sistcma médico y por lo tanto, cs responsable de que ell sistema cumpla con los requisitos de los estándares de sistemas EN 60601-1-1 e IEC 60601-1-1. Siemens puede garantizar únicamente el desempeño y la seguridad de los dispositivos detallados en las Instrucciones de uso. Si tiene dudas, comuníquese con el departamento de scrvicio de Siemens o con su representante local Digimed S.A.

El uso del sistema de ultrasonido cerca de fuentes de campos electromagnéticos fuertes, tales I como estaciones transmisoras de radio o instalaciones similares, puede generar interferencias visibles en la pantalla del monitor. No obstante, el dispositivo se ha díseñado y probado para resistir tales interferencias y no se dañará de forma permanente.

#### 3.7.Las instrucciones necesarias en caso de rotura del envase protector de la esterilidad y si corresponde la indicación de los métodos adecuados de reesterilización;

#### Consideraciones sobre riesgos biológicos

Para eliminar la posibilidad de exposición de los pacicntcs, opcradorcs o terceros a materiales peligrosos o contagiosos, siempre elimine los materiales peligrosos o contagiosos de acuerdo con los reglamentos locales, estatales y regionales.

El equipo no se entrega esterilizado. Estos equipos no precisan ser esterilizados.

Siempre se debe limpiar y esterilizar o realizar una desinfección de alto nivel a los componentes utilizados en un procedimiento de punción o biopsia con aguja después de cada uso.

Asegúrese de que los accesorios de los transductores estén perfectamente limpios, esterilizados y dcsinfectados antes de cada uso para evitar una posible contaminación del paciente. The contract of the contract of the contract of the contract of the contract of the contract of the contract of the contract of the contract of the contract of the contract of the contract of the contract of the

- No esterilice transductores utilizando métodos de vapor caliente, gas frío u óxido de etileno (EO). Antes de aplicar cualquier otro método rccomcndado por los fabricantes de equipos de esterilización, póngase en contacto con el representante de Siemens de su localidad.
- Para cvitar daños al transductor, no exceda los niveles de inmersión indicados para cada tipo de transductor. No sumerja el cable o conector de un transductor, ni permita que se moje.
- Los transductores han sido diseñados y probados para scr capaces de resistir una desinfección de alto nivel, como la recomienda el fabricante del producto desinfectante. Siga cuidadosamente las instrucciones del fabricante del desinfectante. No los sumerja por más de una hora.
- No use productos de limpieza abrasivos, solventes orgánicos como el benceno, alcohol isopropílico o sustancias a base de fenol, o agentes de limpieza que contengan solventes orgánicas para limpiar o desinfectar los transductores. Estas sustancias pueden dañarlos.
- No utilice limpiador rociador en un transductor, puesto que esto puede hacer que penetren líquidos en la caja y dañan el transductor.

Guevara 1230 - C1427BSF Buenos Aires - Tel.: (011) 4555-3322 - E-mail: info@diaimed.com.ar www.digimed.com.ar

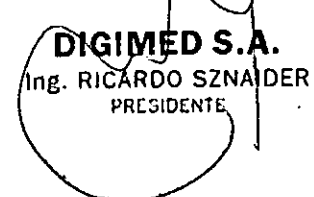

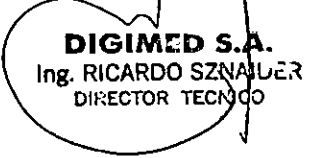

- No sumerja el rótulo ubicado en el cable del transductor de onda continua.
- Se recomienda que se sigan todas las instrucciones facilitadas por los fabricantes de productos estériles (cubiertas de transductores) para garantizar el manejo, almacenamiento y uso correcto de todos los objetos estériles.

870

• Asegúrese de que los accesorios de los transductores estén perfectamente limpios, esterilizados y desinfectados antes de cada uso para evitar una posible contaminación dcl paciente.

• Equipo de soporte de guia de aguja

**DIGIMED** 

Hay equipos de soporte de guía de aguja para transductores específicos. Las guías de aguja deben limpiarse y someterse a una esterilización profunda después de cada uso.

- Equipos del soporte de guía más la aguja CH4-1, SG-3 e Infiniti
	- o Guía de aguja desechable: La guía de aguja viene en un paquete esterilizado y se debe utilizar una sola vez. No la utilice si el empaque muestra señales de alteración o si la fecha de vencimiento ya pasó. La guía de aguja para utilizarse con el kit de soporte CH4-1, SG-3 es un artículo desechable. Consulte las instrucciones que se encuentran dentro de la caja sobre cómo desechar la guía de aguja.
	- o Soporte de uso repetido: Los equipos de soporte de guías de aguja están empacados sin esterilizar. Esterilice estos productos antes del primer uso.
- Equipos del soporte de la guía de aguja desechable EC9-4 y EClO-5w

La guía de aguja viene en un paquete esterilizado y se debe utilizar una sola vez. No la utilice si el empaque muestra señales de alteración o si la fecha de vencimiento ya pasó.

La guía de aguja para endoeavidades desechable es un artículo para utilizarse una sola vez. Consulte las instrucciones que se encuentran dentro de la caja sobre cómo desechar la guía de aguja.

• Equipo del soporte de la guia de aguja reusable (acero inoxidable) EC9-4 y EClO-5w

La guía de aguja no viene esterilizada. Esterilice este producto antes de su primer uso. La guía de aguja de acero inoxidable para endocavidades es un elemento reutilizable. Consulte las instrucciones que se encuentran dentro de la caja y lea los procedimientos para

• VF 12-4 Equipo de soporte de guía de aguja de uso repetido

fijación y cuidado, incluyendo limpieza y esterilización.

La guia de aguja no viene esterilizada. Esterilice este producto antes de su primer uso. Consulte las instrucciones que se encuentran dentro de la caja y lea los procedimientos para fijación y cuidado, incluyendo limpieza y esterilización.

Los componentes utilizados en una punción o biopsia deben siempre limpiarse y someterse a esterilización después de cada uso.

**DIGIMEDS DIGÍMED** Ing. RICARDO SZNAILLZ Ing. RICARDO SZNAIDER DIRECTOR TECNICO **PRC':;IDENJE**

Guevara 1230 - C1427BSF Buenos Aires - Tel.: (011) 4555-3322 - E-mail: info@digimed.com.ar [www.dlglmed.com.ar](http://www.dlglmed.com.ar)

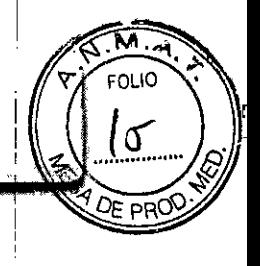

i

1

DIRECTOR TECNICO

Las selecciones y los ajustes de las funciones y parámetros asignados a los controles sin, etiqueta se encuentran en el panel de control. Una etiqueta adicional en la selección de teclas programables indica que puede cambiar la función al presionar el control antes de girarlo. S Selecciones de teclas programables

El sistema muestra las selecciones disponibles y los ajustes disponibles para la función o modo activo. Toque suavemente la selección de tecla programable y luego seleccione un; ajuste.

#### Símbolos de la pantalla táctil

**DIGIMED** 

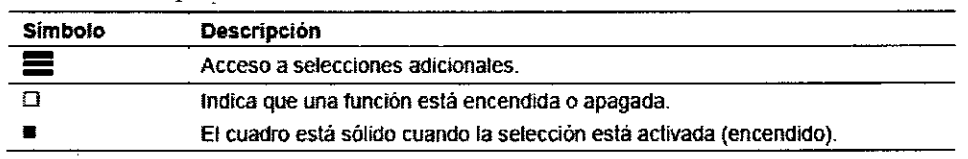

Parámetros del sistema programable por el usuario OuickSet

Los parámetros QuickSet le permite capturar una configuración optimizada de ajustes de parámetros de imágenes para obtener una combinación de un transductor y examen específicos.

#### **Transductores**

El uso del transductor cerca de fuentes de campos electromagnéticos potentes, tales como emisoras de radio u otras instalaciones similares, puede llevar a la degradación temporal o interferencia visible de la pantalla del monitor. Se puede advertir una iluminación en el fondo de la imagen mientras se visualizan estructuras hipoecoicas, o bien, puede ocurrir una interferencia espectral a color o movimientos temblorosos o líneas horizontales en la pantalla, de imágenes. El transductor y el sistema se han diseñado y probado para resistir tales interferencias y no se afectarán de forma permanente.

Únicamente los siguientes transductores de Siemens son compatibles con el sistema de' captura de imágenes de ultrasonido ACUSON NX3 y el sistema ACUSON NX3 Elite de Siemens.

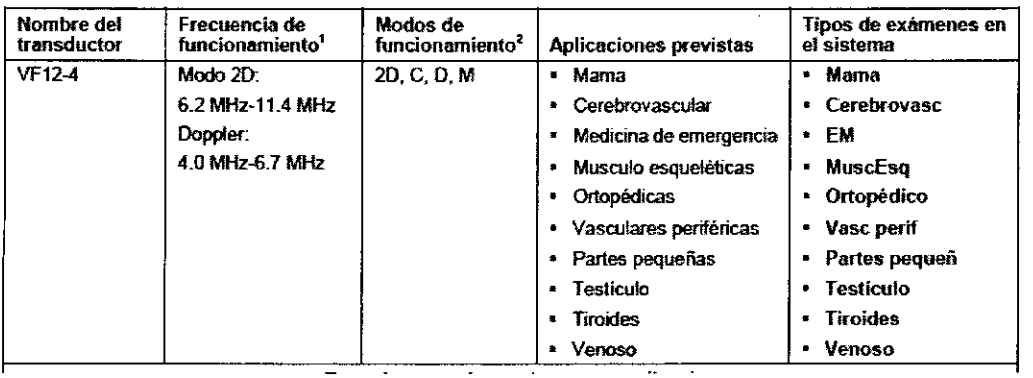

Guevara 1230 -- C1427BSF Buenos Aires - Tel.: (011) 4555-3322 -- E-mail: info@digimed.com.ar. \_ ..:1" **[www.dlglmed.com.ar](http://www.dlglmed.com.ar) \_ (**

Ing. RICARDO SZNAIDER<br>PRESIDENTE

**DIGIMED S~A.**<br>
Example Sand Digital Contract of Contract of Contract Only 1.5 and Digital Contract of Contract Only 1.5 and Contract Only 1.5 and Contract Only 1.5 and Contract Only 1.5 and Contract Only 1.5 and Contract

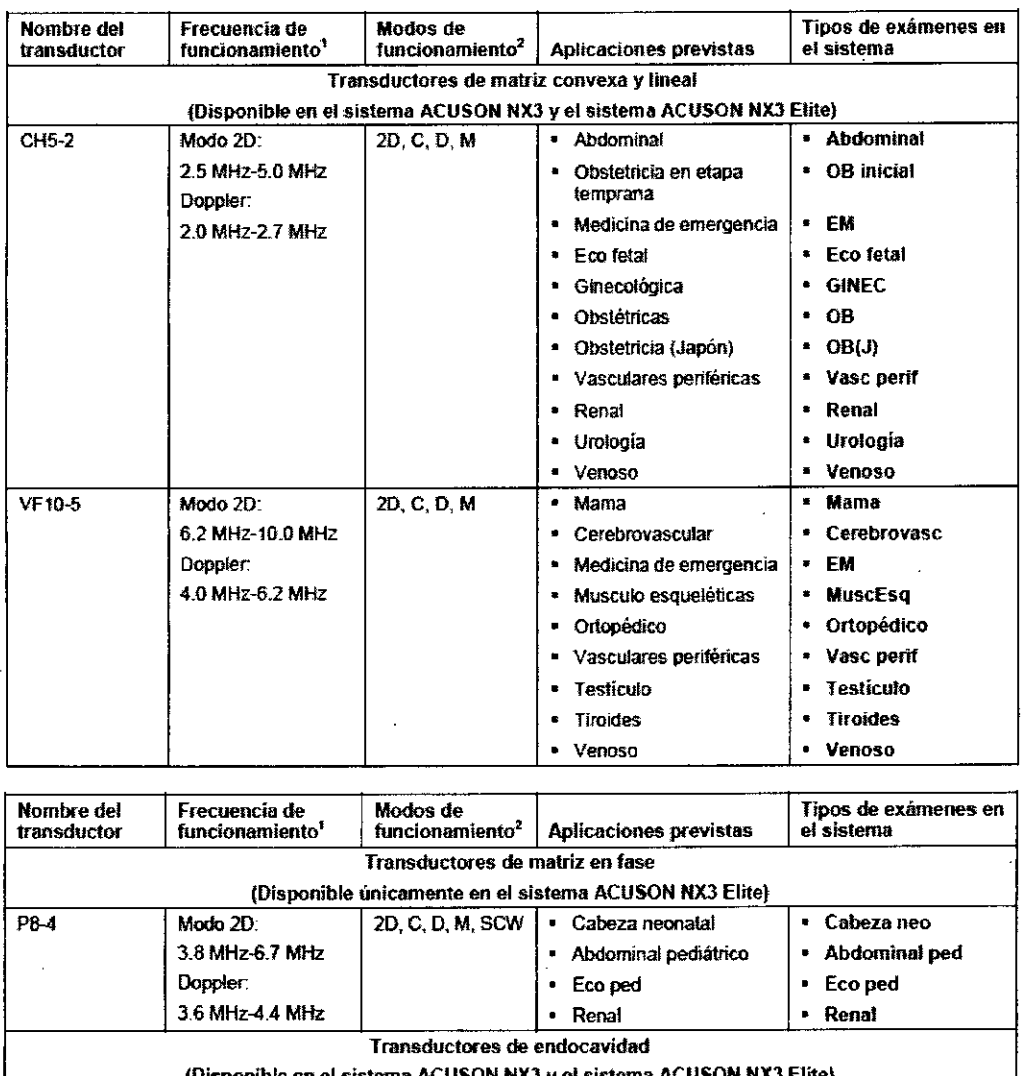

s lucción L

**CONTRA** 

Unitervision

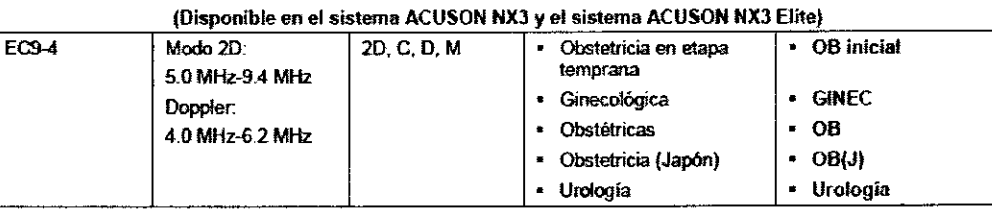

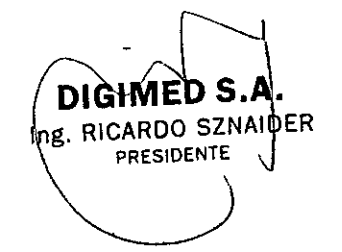

 $\sqrt{2}$ 

 $\overline{\mathcal{M}}$  DIGIMED

n. m. kemu dike

 $\mathcal{R}_{\rm{max}} \simeq \mathcal{R}_{\rm{max}}$ 

**DIGIMED S.A.**<br>Ing, RICARDO SZNAJUĆR<br>DIRECTOR TECNICO

 $\hat{\vec{r}}$ 

870

.<br>Dia lam

 $\widehat{\nabla\cdot\lambda}$ 

n.

 $E$  PR

Guevara 1230 - C1427BSF Buenos Aires - Tel.: (011) 4555-3322 - E-mail: info@digimed.com www.digimed.com

# $8,7,0$

 $\downarrow$ 

i iO

O⊵ po(

ţ

÷.

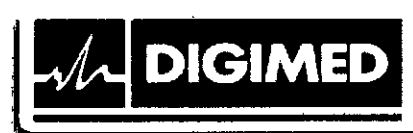

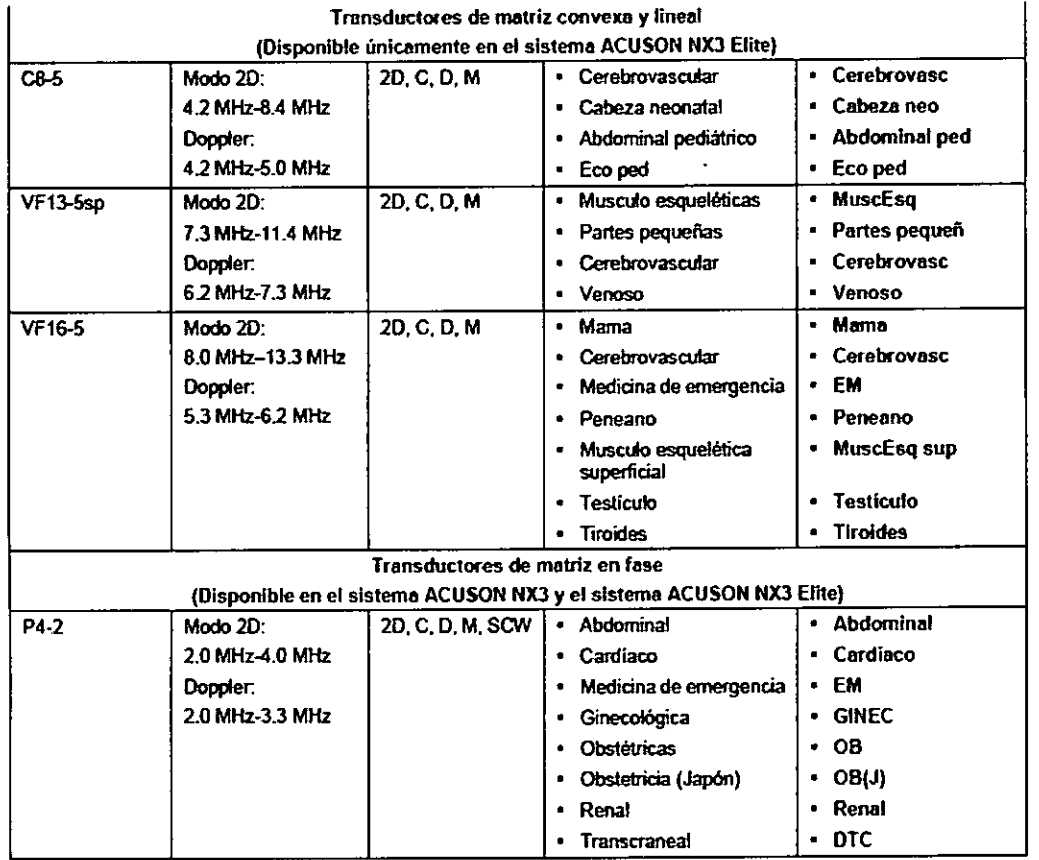

**TrnnsductOC'es de matriz convem y lineal**

**DIGIMED S.A** ME. RICARDO SZNAIDER

ł

 $\overline{\mathcal{L}}$ 

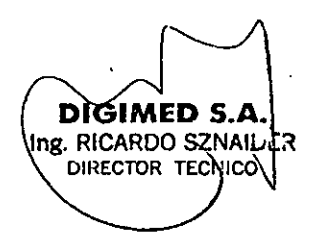

Guevara 1230 - C1427BSF Buenos Aires - Tel.: (011) 4555-3322 - E-mail: info@digimed.com [www.dlglmed.com.ar](http://www.dlglmed.com.ar)

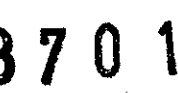

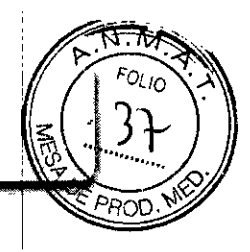

3.8.Si un producto médico está destinado a rentilizarse, los datos sobre los i procedimientos apropiados para la reutilización, incluida la limpieza, desinfección, el' acondicionamiento y, en su caso, el método de esterilización si el producto debe ser reesterilizado, así como cualquier limitación respecto al número posible de reutilizaciones.

En caso de que los productos médicos deban ser esterilizados antes de su uso, las instrucciones de limpieza y esterilización deberán estar formuladas de modo que si se siguen correctamente, el producto siga cumpliendo los requisitos previstos en la Sección 1 (Requisitos Generales) del Anexo de la Resolución GMC N° 72/98 que dispone sobre los Requisitos Esenciales de Seguridad y Eficacia de los productos médicos;

- No derrame líquidos limpiadores para rociar en el sistema de ultrasonido, ya que éstos pueden infiltrarse en el sistema y dañar componentes eléctricos. También es posible que se acumulen vapores de los solventes que produzcan gases Inflamables o que dañen los componentes internos.
- o Consulte las instrucciones en la etiqueta del desinfcctante para orientarse con respecto a la eficacia de la desinfección y los usos clínicos apropiados.
- o El uso de desinfectantes diferentes a los especificados en las instrucciones de utilización: puede dañar el sistema de ultrasonido y las superficies de los accesorios y, como resultado, se pueden crear riesgos eléctricos para los pacientes y/o usuarios. !
- No limpie el sistema con disolventes aromáticos o a base de cloro, soluciones ácidas o básicas, alcohol isopropílico o limpiadores fuertes, tales como productos derivados de amoníaco, ya que pueden dañar la superficie del sistema. Excepción con el alcohol' isopropilico: Se acepta emplear alcohol isopropílico únicamente cuando está recomendado para limpiar la unidad de la esfera de mando. Siga el procedimiento de limpieza recomendado.
- Para evitar la posibilidad de una descarga de electricidad estática y daños al sistema, evite el uso de limpiadores cn aerosol para la pantalla del monitor.

#### Superficies del sistema

 $-$ // DIGI.

Las siguientes instrucciones describen la forma de realizar la limpieza de la superficie del sistema de ultrasonido, la esfera de mando y el soporte para transductores.

Después de limpiar las superficies del sistema, incluyendo la esfera de mando y el soporte para transductores, puede desinfectar la superficic con un paño con desinfectante aprobado.

#### Para limpiar la superficie del sistema:

J. Apague el sistema de ultrasonido y desconéctelo de la fuente de alimentación. ¡

2. Use una gasa limpia o un paño sin pelusa ligeramente humedecido con un detergente suave <sup>I</sup> para limpiar la superficie del sistema.

Limpie cuidadosamente las áreas próximas a la esfera de mando y a los controles deslizantes. Asegúrese de que estas zonas no tengan restos de gel u otro residuo visible.

Asegúrese de que la solución limpiadora no penetre en el panel de control, teclado o en . cualquier otra abertura.

3. Después de efectuar la limpieza, utilice un paño limpio y libre de pelusa para secar la  $\sum_{n=1}^{\text{superinter}}$ 

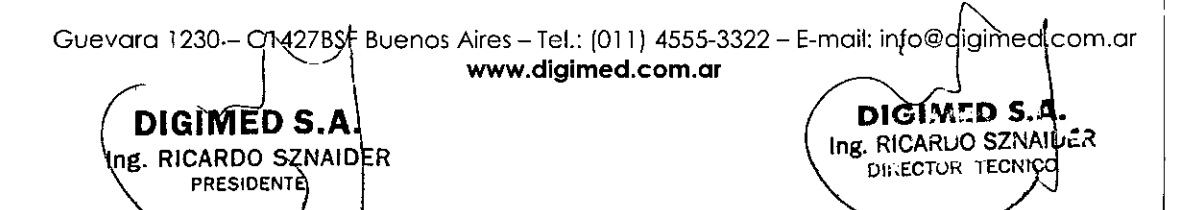

8:7 O 1

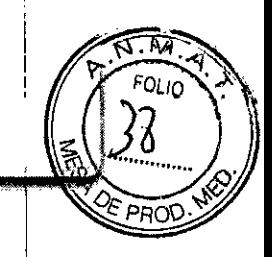

1

DIGIMED

4. Después de la limpieza, vuelva a conectar el cable de alimentación del sistema a la toma de corriente.

Para limpiar los forros de los sujetadores del transductor:

l. Retire el forro del sujetador del transductor.

2. Limpie el forro al colocarlo bajo el grifo de agua; utilice un detergente suave y séquelo con: un paño sin pelusa.

3. Vuelva a insertar el forro en el sujetador del transductor.

Para limpiar la esfera de mando:

No deje caer ni coloque objetos extraños dentro de la unidad de la esfera de mando. Esto puede afectar el funcionamiento de la esfera de mando y dañar el sistema.

No sumerja el bisel delantero y el sello de Teflón en alcohol isopropílico. Ello podria dañar el . enlace adhesivo entre los dos componentes.

1. Retire el bisel del panel delantero de la esfera de mando al girarlo en dirección contraria a las manecillas del reloj.

2. Retire la esfera.

3. Limpie la esfera con un pañuelo y alcohol isopropílico.

4. Limpie el sello de Teflón (ubicado en el bisel del panel delantero) con un pañuelo y alcohol isopropílico.

5. Limpie el interior de la unidad de la esfera de mando con un isótopo de algodón y con alcohol isopropílico.

6. Deje que las piezas de la unidad se sequen totalmente antes de volver a ensamblarlas.

7. Vuelva a colocar la esfera y el bisel del panel delantero.

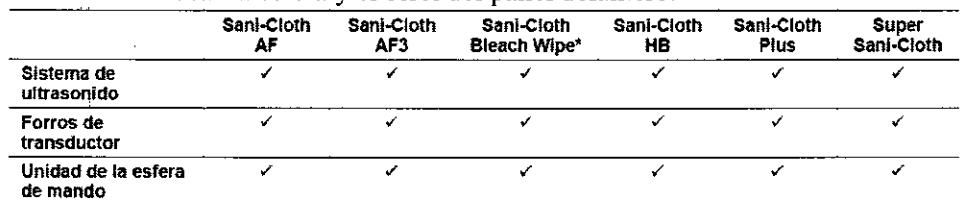

### Limpieza y desinfección de transductores

Todos los transductores deben limpiarse y desinfectarse antes de utilizarlos con cada paciente. Los transductores endocavitarios e intraquirúrgicos requieren una desinfección de alto nivel antes de utilizarlos.

Para limpiar un transductor:

;¡

l. Desconecte el transductor del sistema.

2. Humedezca una almohadilla de gasa con agua y limpie el transductor para retirar gel o cualquier partícula que hayan quedado en el transductor. Si el agua no es efectiva, puede utilízar una solución previa a la limpieza o un desinfectante de bajo nivel.

3. Limpie cuidadosamente todo el transductor, inclusive el cable y el conector.

4. Luego de limpiarlo o desinfectarlo, utilice un paño limpio para secar el transductor.

Para desinfectar un transductor o aplicarle un desinfectante de alto nivel:

1. Desconecte el transductor del sistema.<br> **t** 

ng. RICARDO SZNAIDER

Guevara 1230 - C1427B3F Buenos Aires - Tel.: (011) 4555-3322 - E-mail: info@àigiméd.com F Buenos Aires – Tel.: (011) 4555-3322 – E-mail: info@digimed.com.or

**DIGIMED S.A.**<br>g RICARDO SZNAIDER (DECARDO SANAIDER

PRESIDENTE JUILLECTOR TECHICAL

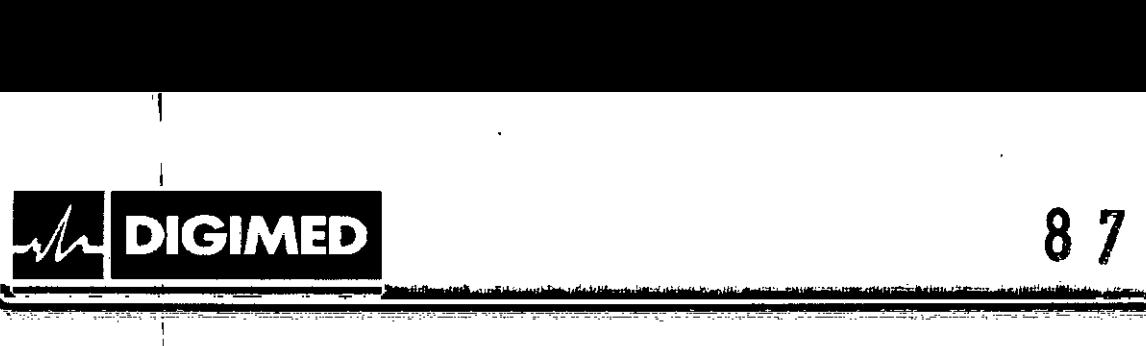

I

I

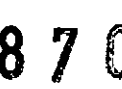

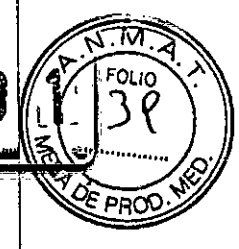

2. Limpie, desagüe y seque minuciosamente el transductor.

3. Tenga cuidado de mantener secos el liberador de tensión del cable y el conector del transductor, mientras se sumerge el transductor en un desinfectante aprobado al nivel indicado en la siguiente ilustración.

4. Siga' cuidadosamente las instrucciones del fabricante del desinfectante para desinfectar o realizar una desinfección de alto nivel.

5. Luego de desinfectarlo o de realizar una desinfección de alto nivel, utilice un paño limpio para secar el transductor.

### Niveles de inmersión lPX8

Los transductores llenan el nivel de protección de ingreso IPX8 de EN 60539 e lEC 60539 a la profundidad de la línea de inmersión que se muestra en la .ilustración, solo para transductores que tienen el símbolo "IPX8" en el conector del transductor .

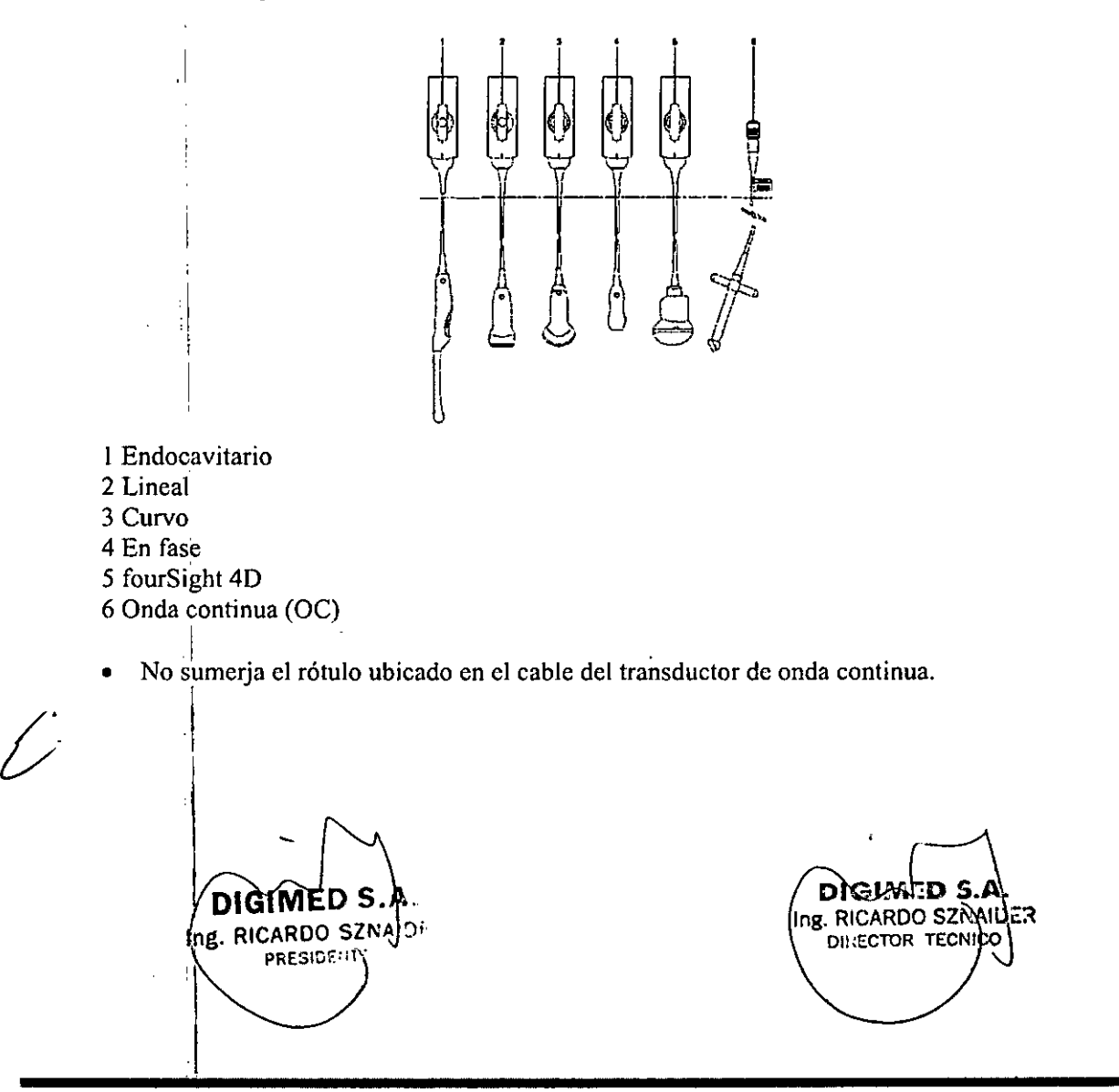

Guevara 1230 - C1427BSF Buenos Aires - Tel.: (011) 4555-3322 - E-mail: info@digimed.com.ar<br> **[www.digimed.com.ar](http://www.digimed.com.ar)** 

м FOLIO

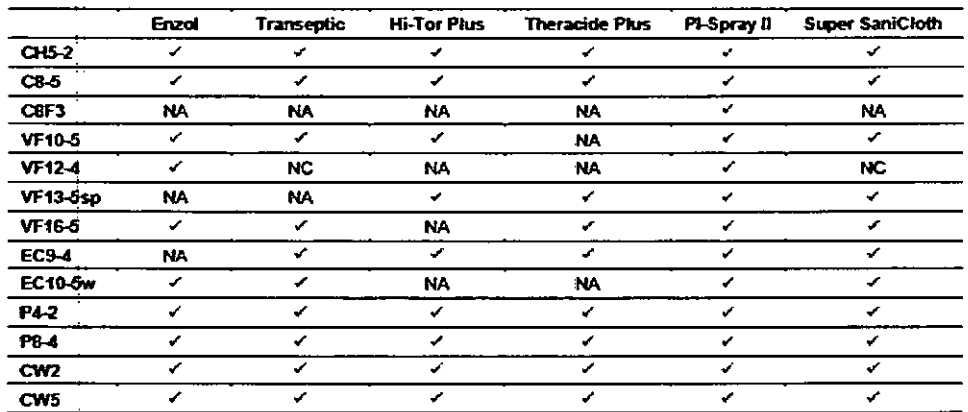

 $=$  compatible

 $NC = no$  compatible

 $NA = no$  se aplica (no ha sido probado)

**DIGIMED** 

#### Listado aprobado de desinfectantes

Los desinfectantes aprobados, Cidex OPA y Gigasept FF, pueden ocasionar cambios de color de las cajas de los transductores, incluyendo el frente del transductor. No existe degradación asociada del rendimiento de la captura de imágenes o de la confiabilidad del transductor.

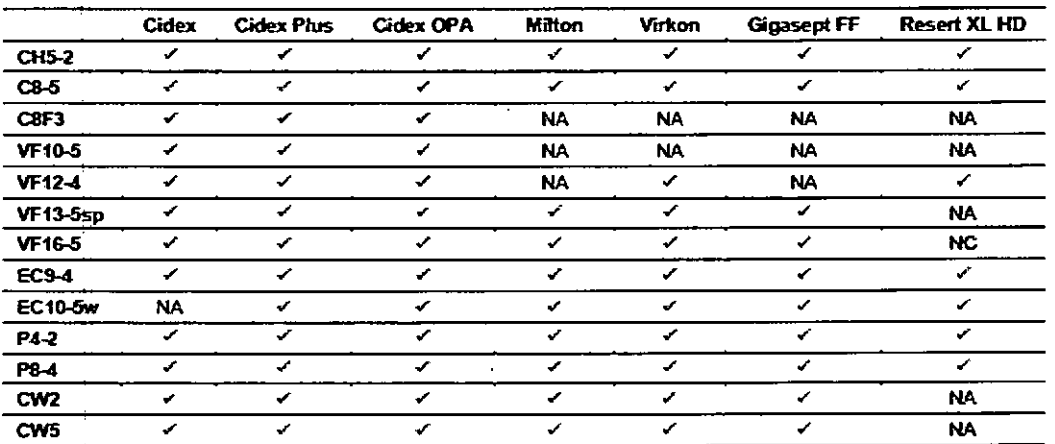

 $=$  compatible ✓

 $NC = no$  compatible

 $NA = no$  se aplica (no ha sido probado)

DIGIMED S.A. hg. RICARDO SZNAIDEF PRESIDENTE

DICTY.TD S. Ing **EICARUO** SZNAM **DILECTOR TECNICO** 

Guevara 1230 - C1427BSF Buenos Aires - Tel.: (011) 4555-3322 - E-mail: info@digimed.com.ar www.digimed.com.ar

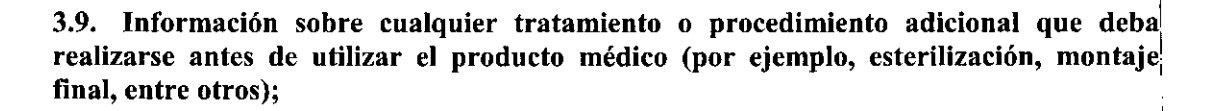

El sistema viene montado completamente de fábrica. Una vez conectados los transductores y accesorios a los puertos correspondientes estarán listos para ser utilizado.

#### Cómo conectar y desconectar los transductores

Asegúrese de que el sistema tenga la imagen inmovilizada antes de conectar y desconectar los transductores. Si se desconecta un transductor antes de que la imagen esté congelada, el; sistema mostrará un mensaje de error y será necesario restablecer el sistema antes de su uso continuado.

Usted puede conectarle varios transductores al sistema de ultrasonido, teniendo a un transductor como el transductor activo.

Cuando tres o más transductores están conectados al sistema, el sistema muestra los nombres' de los transductores de la pantalla táctil.

#### • Sistema ACUSON NX3

**DIGIMED** 

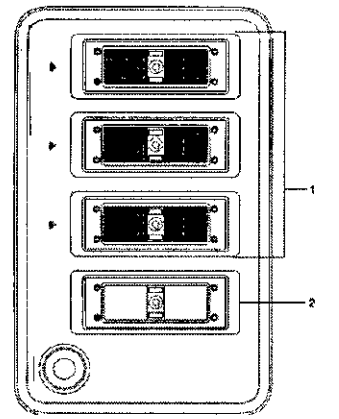

- 1. Puertos de 260 clavijas para transductores de matriz estándar
- 2. Puerto de estacionamiento o puerto adicional opcional de 260 clavijas para los transductores de matriz estándar.

*~J* **DIGIMED S.A**  $\langle$ **(** ng. RICARDO SZNAIDER

DIGIWED 5. Ing. RICARDO SZNAILER DIKECTOR **TECNICO** 

חונה

 $870$ 

-----------~ Guevoro 1230 - C1427BSFBuenas Aires - Te!.: (011) 4555-3322 - E-moil: [info@digimed.cam.or](mailto:info@digimed.cam.or) [www.dlglmed.com.ar](http://www.dlglmed.com.ar)

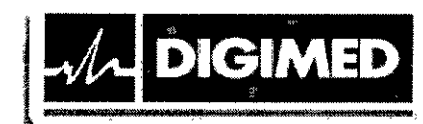

• Sistema ACUSON NX3 Elite

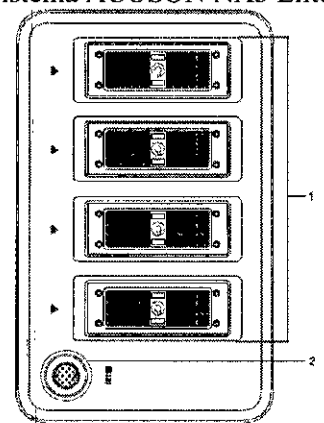

- l. Puertos de 260 clavijas para transductores de matriz estándar
- 2. Puerto Doppler de onda continua (OC) para transductores Doppler de OC tipo lápiz

#### Transductores de matriz

Usted debe inmovilizar el sistema antes de conectar o desconectar un transductor.

Cuando los conectores del transductor estén conectándose con o desconectándose del sistema, se puede encontrar resistencia debido al material especial de protección que se encuentra dentro de los conectores. Esto es normal para estos transductores.

810 l'

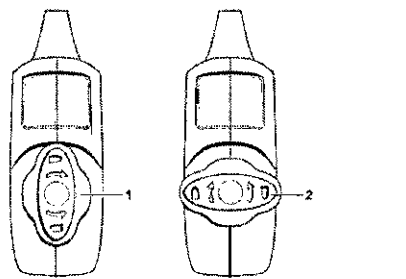

- 1 Bloqueado
- 2 Desbloqueado
- o Para conectar un transductor de matriz:
- 1. Sostenga el conector del transductor con el cable extendido hacia arriba desde el conector.
- 2. Inserte las clavijas del conector en el puerto del sistema.
- 3. Ajuste el conector hasta que pueda virar la palanca del conector del transductor en dirección de las manecillas del reloj, a fin de fijarlo en posición.
- Esto asegura el conector en posición y le garantiza el mejor contacto posible.
- 4. Coloque el transductor en el sujetador para transductores y envuelva el cable a través de los colgadores para cable.

**DIGIMED S.A.** DIGIMED 5. E. RICARDO SZNAIDER  $\left\{\text{ing, RICARDO SZNAI}\atop \text{disectors } \text{TERINRICARDO} \right\}$ **PRESIOEN1' J**

Guevoro 1230- Cl427BSF Buenos Aires - Tel.: (011) 4555-3322 - E-mail: [info@digimed.com.ar](mailto:info@digimed.com.ar) www.dlgimed.com.ar

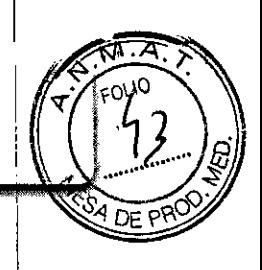

o Para desconectar un transductor de matriz:

Para evitar que el cable del transductor se dañe, no hale el cable para desconectar el, transductor. Siga las siguientes instrucciones.

- l. Gire la cerradura de la caja de conectores en el sentido opuesto a las agujas del reloj, hasta que se desbloquee.
- 2. Sostenga firmemente el conector del transductor y retírelo cuidadosamente del puerto del' sistema.
- 3. Guarde cada transductor en su estuche protector de transporte.

#### Transductores de onda continúa

Usted debe inmovilizar el sistema antes de conectar o desconectar un transductor de onda continua.

Conecte un transductor de onda continua al puerto sectorial redondo ubicado a la izquierda de

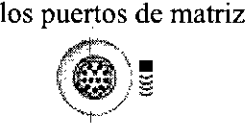

Puerto para transductor de onda continúa.

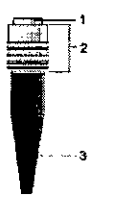

- l. Conector
- 2. Caja de conectores replegable
- 3. Cable del transductor
- o Para conectar un transductor de onda continúa:
- l. Alinee la llave del conector hasta que encaje suavemente en el puerto.
- 2. Inserte el conector en el puerto del sistema hasta que se asegure en posición.

o Para desconectar un transductor de onda continúa:

Para evitar que el cable del transductor se dañe, no hale el cable para desconectar el transductor. Siga las siguientes instrucciones.

- 1. Tire del anillo de la caja de conectores para destrabar el mecanismo de fijación y retire el conector del puerto del sistema.
- 2. Guarde cada transductor en su estuche protector de transporte.

Sujetador protector del transductor

• Los soportes para transductores tienen dimensiones variables de profundidad y diámetro. Con el fin de evitar que el transductor se dañe, debe utilizar el soporte y/o complemento que se proporciona para los transductores que tienen mangos de diámetro pequeño o grande, o bien, para transductores para especialidades.<br> **TRELA.** DIGIMED S.A.

**D1G!MED S.A.**<br> **g** RICARDO SZNÁIDER<br> **g** RICARDO SZNÁIDER Ing. RICARDO SZNAIDER PRESIDENTE

Guevara 1230 - C1427BSF Buenos Aires - Tel.: (011) 4555-3322 - E-mail: [info@digimed.com.ar](mailto:info@digimed.com.ar) **[www.dlgimed.com.ar](http://www.dlgimed.com.ar)**

• Luego de conectar un transductor con el sistema, coloque el transductor en el sujetador prdtector que viene fijado a la plataforma del panel de control. También se puede utilizar un sujetador para el agente de acoplamiento (gel).

ومصادقا المستحدث والمستحدث والمستحدث والمستناد والمستنا والمستنا والمستنا والمستحدث والمستحدث

Los forros de los soportes del transductor ubicados en los costados del panel de control se •pJeden intercambiar y reemplazar. II

#### Manejo del cable del transductor

**DIGIMED** 

- 'Para evitar lesiones al paciente o al operador, utilice los ganchos para cable ubicados en el sistema de ultrasonido, con el fin de manejar uno o más cables de transductor. Al enredarse los cables del transductor, se podrían producir lesiones.
- Luego de que haya conectado y asegurado un transductor, enrolle el cable del transductor por, uno de los colgadores para cable ubicados en la parte trasera del panel de control.
- ,Estos colgadores brindan soporte para los cables del transductor, mantienen los cables alejados del piso y ayudan a impedir que se enreden los cables cuando está conectado más de un transductor al sistema.

#### 11 Como conectar accesorios del sistema

Pedal

El sistema de ultrasonido cuenta con un interruptor opcional de dos pedales a prueba de agua. o Para conectar el pedal con el sistema:

Inserte' el conector del pedal en el puerto USB ubicado en la parte posterior del sistema.

#### Cables de ECG (EKG)

La función de ECG le permite al sistema mostrar una forma de onda ECG que se desplaza en la pantalla de imágenes.

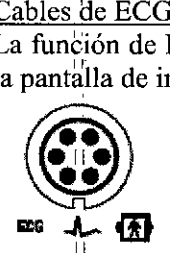

, 11

Rótulo de ECG que identifica el receptáculo para conector.

### o Para conectar los cables de ECG

Inserte 'el conector de ECG de seis elavijas al receptáculo rotulado "ECG" en la parte lateral izquierda del sistema.

### Entradas auxiliares

**Aux 1**

La entrada Aux 1 no se debe utilizar para una conexión directa con el paciente. Para reducir el riesgo de choque eléctrico cuando se utiliza esta conexión, asegúrese de que la fuente externa (equipo'periférico) esté configurado apropiadamente y esté diseñado para conexión directa al **paciente',**

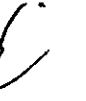

 $\bigcirc$ Receptáculo para conector Aux 1.

DIGIMED S ng. RICARDO SZNAI **PRESIDENTE** 

ZD S DIGIA. Ing. RICARDO SZNAILLR DIRECTOR TEQNIQO

Guevara 1230 - C1427BSF Buenos Aires - Tel.: (011) 4555-3322 - E-mail: [info@digimed.com.ar](mailto:info@digimed.com.ar) [www.dlgimed.com.ar](http://www.dlgimed.com.ar)

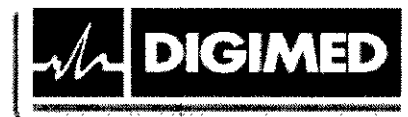

- o Para conectar un cable auxiliar de ECG externa: ;
- l. Conecte el cable auxiliar de externo de una clavija- al receptáculo rotulado "Aux 1" en la; parte frontal del sistema.

8 7 **<sup>O</sup> 1j**

1

DI ECTUR TECHNO

2. Para conectar el cable auxiliar externo a un dispositivo (fuente externa), consulte las instrucciones de funcionamiento del fabricante del dispositivo.

#### Conexiones de red inalámbrica

(Necesita la licencia para opción inalámbrica)

El sistema de ultrasonido puede enviar datos como estudios, imágenes y clips a una ubicación de red a través de una red inalámbrica. .

Utilice los ajustes predefinidos para configurar las conexiones de red inalámbrica.

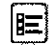

#### Inalámbrica

Cuando el sistema de ultrasonido está conectado a una red inalámbrica, el sistema muestra un icono que indica la conexión hacia la red inalámbrica y la fuerza de la señal en la barra de i estado.

Siemens recomienda conectar el sistema de ultrasonido a la red inalámbrica que use únicamente el ancho de banda de frecuencia de 5 GHz para reducir la posible interferencia de radio derivada del ancho de banda de la frecuencia de 2.4 GHz.

Adaptadores inalámbricos aprobados: El uso de adaptadores inalámbricos no probados para: uso y no aprobados por Siemens puede dañar el sistema de ultrasonido. El uso de un adaptador inalámbrico no aprobado puede ocasionar la pérdida de datos transferidos a través' de una red inalámbrica. Los siguientes adaptadores inalámbricos han sido probados para su . uso y aprobados por Siemens.

#### o ASUS USB-AC51

Para obtener información acerca de las frecuencias de transmisión y transmisión del adaptador , inalámbrico, consulte las instrucciones de funcionamiento del fabricante, incluidas con el ' adaptador inalámbrico. Usted debe regirse por los requerimientos reglamentarios de su país; para usar un adaptador inalámbrico. Consulte las instrucciones de funcionamiento del fabricante para obtener información relacionada con el uso certificado del adaptador, inalámbrico en su país.

#### Conexión del adaptador inalámbrico al sistema:

Mantenga una distancia de por 10 menos 20 cm de radio entre el adaptador inalámbrico y las posibles fuentes de interferencia. Siemens recomienda conectar el adaptador inalámbrico al puerto USB en el extremo izquierdo en el panel de Entrada/Salida del sistema de ultrasonido.

#### Conexiones del panel de entrada/salida

Las conexiones de audio y video se ubican en el panel de entrada/salida (I/O).

o El equipo accesorio conectado a las interfaces análogas y digitales debe estar certificado de acuerdo con las normas respectivas EN e TEC (por ejemplo, EN 60950 e TEC 60950 para equipo de procesamiento de datos y lEC 60601-1 para equipo médico). Cualquier persona que conecte equipo adicional a cualquier puerto de entrada o salida de señal

Fersona que conecte equipo autionar a cualquier puerto de entrada o sanda de senar<br>Guevara 1230 - C1427 pSF Buenos Aires - Tel.: (011) 4555-3322 - E-mail: [info@digimed.com.ar](mailto:info@digimed.com.ar)<br>**PIGIMED S.A. WWW.digimed.com.ar**  $\left\{\n\begin{array}{c}\n\text{DIGHULP} \quad \text{S.A.} \\
\text{Ing. RICAFJO SZ'ALU2R}\n\end{array}\n\right.\n\left\{\n\begin{array}{c}\n\text{DIGHUD S.A.} \\
\text{Ing. RICAFJO SZ'ALU2R}\n\end{array}\n\right\}$ 

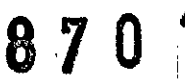

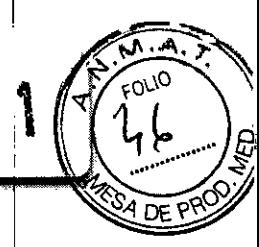

configura un sistema médico y por lo tanto, es responsable de que el sistema cumpla con los requisitos de los estándares de sistemas IEC 60601-1. Siemens puede garantizar únicamente el desempeño y la seguridad de los dispositivos detallados en las *Instrucciones de utilización* de su sistema. Si tiene dudas, comuniquese con el' departamento de servicio de Siemens o con su representante local de Siemens.

- $\circ$  Para garantizar la conexión a tierra y los niveles de corriente de fuga adecuados, un representante autorizado (Digimed S.A.) debe efectuar todas las conexiones de los' dispositivos de documentación y almacenamiento incorporados en el sistema de ultrasonido. La *Instrucciones de utilización* enumera los dispositivos periféricos especificados para utilización con el sistema de ultrasonido.
- o Para reducir el riesgo de incendio y daño posterior al equipo, utilice únicamente cable <sup>i</sup> calibre 26 (0.14 mm2) o más pesado para la conexión del cable al puerto de Ethernet localizado en el sistema de ultrasonido.

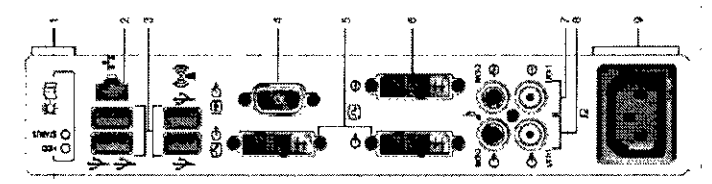

- 1. Indicadores de estado (únicamente para diagnósticos de servicio)
- 2. Conexión Ethernet

**DIGIMED** 

- 3. Puerto USB
- 4. Salida VGA
- 5. Salida DVI
- 6. Entrada DVI
- 7. Entrada de audio
- 8. Salida de audio
- 9. Salida de alimentación para accesorios

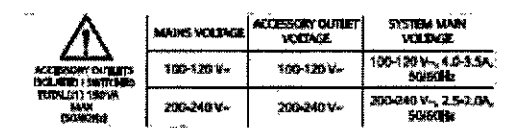

Rótulo de salida para accesorios.

#### o Conexiones del panel de entrada/salida.

La impedancia de la entrada de video al sistema de ultrasonido debe coincidir con la impedancia de salida del dispositivo periférico al utilizar el control de impedancia de video. Los dispositivos estándar de video tienen una impedancia de salida de 75 obmios, de modo que el control de impedancia de video se fija por lo regular en la posición de 75 ohmios.

Caja de conversor de entrada/salida (Conversor de video universal)

La caja externa del convertidor de vídeo de entradas/salidas (E/O) convierte:

- o Señales digitales de entrada de vídeo a señales análogas de salida de video.
- o Señales de video del sistema de ultrasonido para presentación en un dispositivo externo de presentación.

Guevara 1230 - C14278SF Buenos Aires - Tel.: (011) 4555-3322 - E-mail: info@digimed.com.ar .<br>www.diglmed.com.ar ... DIGIMED S.A. **EXAMPLE S.A. DIGIA THE SET AND THE PROPERTY IN THE PROPERTY AND INCOLLULAR IN THE PROPERTY IN THE PROPERTY IN THE PROPERTY A**<br>International set of the property of the property of the property of the property of the property of the pro Ing. RICARDO SZNAIDER **PRESIOENT**

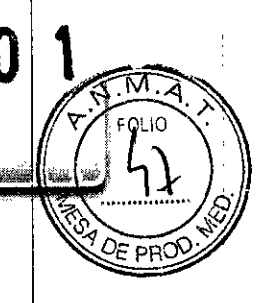

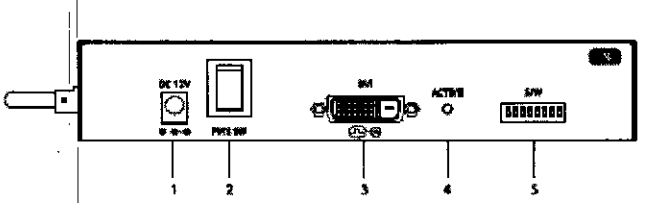

La caja del convertidor de E/S admite un formato digital de video de entrada (DVI) y tres

- 1. Salida de cable de alimentación
- 2. Interruptor de alimentación

DIGIMED

3.. Entrada OVI

. .

,1

I!

- 4. Indicador de estado LED
- 5. Interruptor DlP fonnatos digitales de video de salida (OVI, O-sub y Video S).

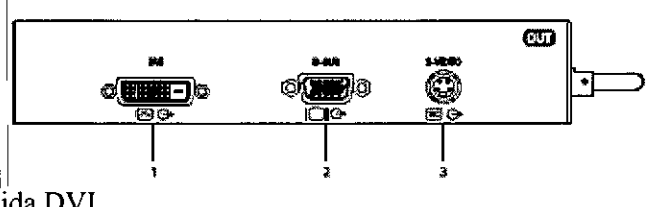

- 1. Salida OVI
- 2. Salida VGA
- 3. Salida Video S

#### Cómo conectar el equipo periférico

El equipo que se conecte al sistema de ultrasonido y en el entorno del paciente debe ser alimentado por una fuente eléctrica aislada médicamente o debe ser un dispositivo aislado médidinente. Los equipos alimentados desde una fuente no aislada pueden dar como resultado corrientes de fuga en el chasis del sistema que exceden los niveles seguros. La corriente de fuga en el chasis creada por un accesorio o dispositivo conectado a una salida de corriente no aislada puede aumentar la corriente de fuga del chasis del sistema de ultrasonido. Las impresoras de infonnes sin clasificación médica no se pueden utilizar dentro del entorno del paciente.

Cuando una impresora de informes sin clasificación médica está en uso o conectada al sistema de ultrasonido, éste no debe entrar en contacto con el paciente de ninguna manera.

Los dispositivos periféricos incorporados deben instalarse por parte de un representante autorizado de Siemens o por un tercero que cuente con la aprobación de Siemens. El usuario asumirá' el riesgo por cualquier uso de otros dispositivos con el sistema y esto puede anular la garantía del sistema.

Para cumplir con los requisitos de EN 60601-1 y IEC 60601-1, la conexión del equipo periféri'co a su sistema de imágenes de ultrasonido se debe adherir a una de las siguientes **condiciones:**

El equipo periférico mismo es un dispositivo médico aprobado de confonnidad con EN 60601-1 e lEC 60601-10

El equipo periférico no médico aprobado de acuerdo con cualquier otro estándar EN o lEC (EN XXXXX o IEC XXXXX, p. ej., equipo que cumple con EN 60950 y I $E\&60950$ , etc.)

> DIGINED S.A Ing. RICARDO SZNAILCR DIRECTOR TECNICO

debe usar la siguiente configuración para la conexión:<br> $\bigtriangledown$ **DJGIMED S.A.** Ing. RICARDO SZNAIDER **PRESIDENTE** r,<br>Guevara 1230

www.digimed.com.ar

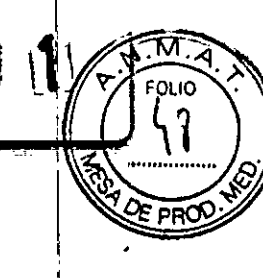

Conector cquipotcncial ubicado en el panel de potencia del sistema de captura de imágenes.

Conecte el sistema de captura de imágenes con una terminal independiente aterrizada con protección que tenga una conexión de cable a tierra con el conector equipotencial de los sistemas de ultrasonido. Asegúrese de que el cable aterrizado con protección esté conectado. con una conexión de protección a tierra certificada independiente a las conexiones a tierra <sup>i</sup> existentes de los sistemas (a través del cable de potencia).

El equipo periférico se ubica a por lo menos 1.5 metros fuera del entorno del paciente. El entorno del paciente se define como el área en que se Jleva a cabo el examen médico, el : control o el tratamiento del paciente.

El equipo periférico se conecta con un tomacorriente principal fuera del entorno del paciente, pero todavía dentro de la misma habitación, como lo está el sistema de captura de imágenes.

Si los estándares regulatorios de su país para el equipo médico no corresponden con EN 6060 <sup>J</sup> -1 YIEC 60601-1, sus requisitos locales podrían ser diferentes.

Durante su funcionamiento normal, el sistema ecográfico está diseñado para mostrar imágenes ecográficas sin ruido, artefactos o distorsiones que no se puedan atribuir a efectos fisiológicos.

Observe cómo son las conexiones de los equipos periféricos y el entorno del paciente del diagrama siguiente para que el sistema ecográfico pueda funcionar normalmente. ,

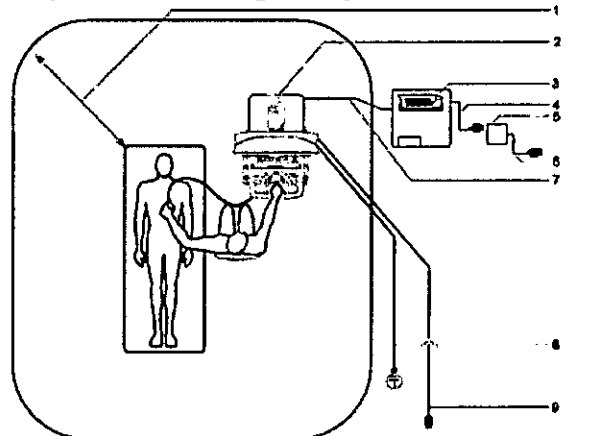

- l. Entorno de paciente representado por medio de sombreado, con una extensión de 1,5 metros exactos alrededor del paciente yel sistema ecográfico
- 2. Sistema ecográfico

**DIGIMED** 

- 3. Equipo periférico (EN XXXXX e lEC XXXXX)
- 4. Cable de alimentación de equipo periférico
- 5. Transformador de aislamiento aprobado para uso médico
- 6. Cable de alimentación del transformador de aislamiento aprobado para uso médico
- 7. Cable de datos de la impresora
- 8. Conexión a tierra protectora adicional
- 9. Cable de alimentación del sistema ecográfico

**DIGTMED S.A** DIGIMED SIA. ng. RICARDO SZNAIDER Ing. RICARDO SZNAIDER DIRECTOR TEGNICO PRESIDENTE Guevara 1230 - C1427BSF Buenos Aifes - Tel.: (011) 4555-3322 - E-mail: info@digimed.com.ar [www.dlglmed.com.ar](http://www.dlglmed.com.ar)

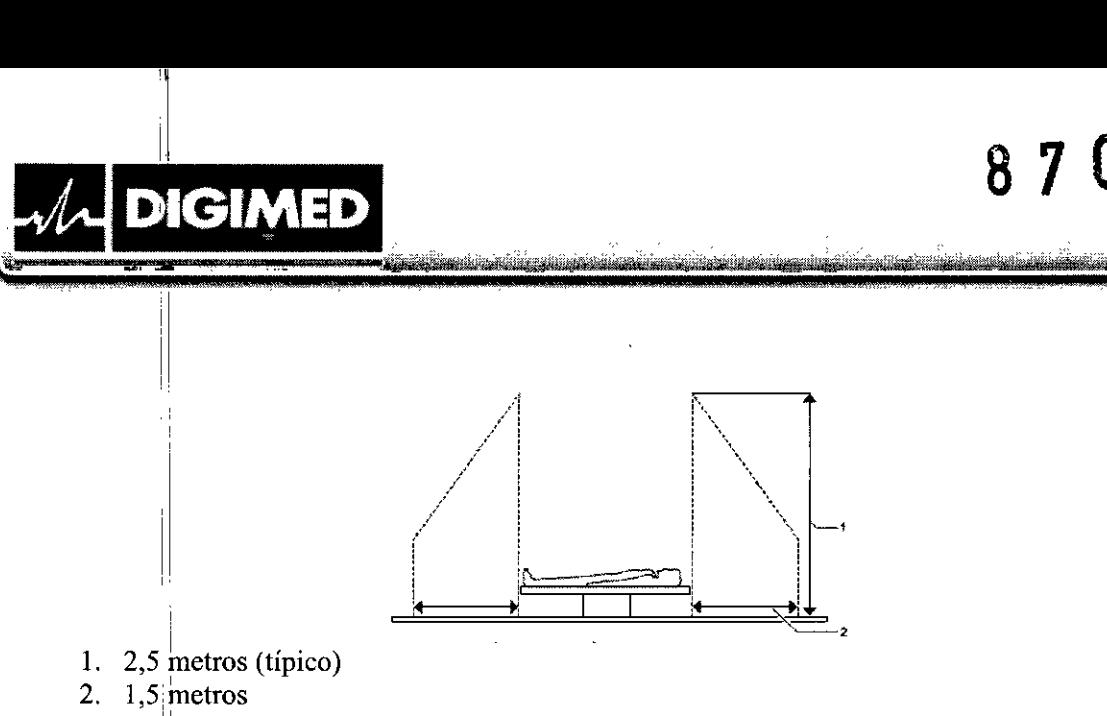

 $8$  7 0  $\mathbb{N}$ 

## 3.10.  $\breve{\mathbf{C}}$ uando un producto médico emita radiaciones con fines médicos, la informació relativa a la naturaleza, tipo, intensidad y distribución de dicha radiación dehe ser descripta;

La evalhación de los efectos biológicos del diagnóstico ultrasonográfico en seres humanos es objeto lile permanente investigación científica. Este sistema, y todos los procedimientos de diagnóstico ultrasonográfico, deben ser usados por razones válidas, durante períodos de tiempo lo más cortos posibles y con los ajustes de los índices mecánico y térmico más bajos que permitan producir imágenes clínicas aceptables

De conformidad con los principios ALARA (As Low As Reasonably Achievable o Tan bajo como pueda alcanzarse de modo razonable), la salida acústica se deberá ajustar en el nivel más bajo requerido para llevar a cabo el examen de modo satisfactorio.

Los procedimientos de ultrasonido deben utilizarse por razones válidas, durante el período de tiempo más corto posible, y en el ajuste más bajo de índice mecánico/térmico para producir imágenes clínicamente aceptables.

El examen de ultrasonido durante el embarazo debe realizarse en virtud de una indicación médical bspecífica. La información sobre la eficacia y seguridad clínicas no permite en este momerito una recomendación para exploración de rutina.

No debe recomendarse el examen de ultrasonido que se efectúa exclusivamente para satisfacer el deseo de la familia de saber el sexo del feto, de ver al feto o de obtener una imagen <sup>I</sup>del mismo. Además, no debe efectuarse la visualización del feto únicamente para demostraciones académicas o comerciales, sin que haya beneficio médico.

#### 3.11. Las precauciones que deban adoptarse en caso de cambios del funcionamiento del producto médico;

El sistema no completará la rutina de encendido si detecta algún error. En lugar de lo anterior, aparece;\.m código o mensaje de error en la pantalla para indicar el problema. Tome nota del mensaje<sup>n</sup>y llame a su representante local de servicio de Siemens (Digimed S.A.).

#### Mantener la integridad de los datos

• Paral evitar la pérdida de datos como consecuencia de fallas en el suministro eléctrico y otros casos de inactividad del sistema, debe archivar datos importantes, fales como registros de pacientes, en  $\hat{\mu}$ -médio externo de grabación, como  $\mu$ n, CD o  $\mu$ na red.

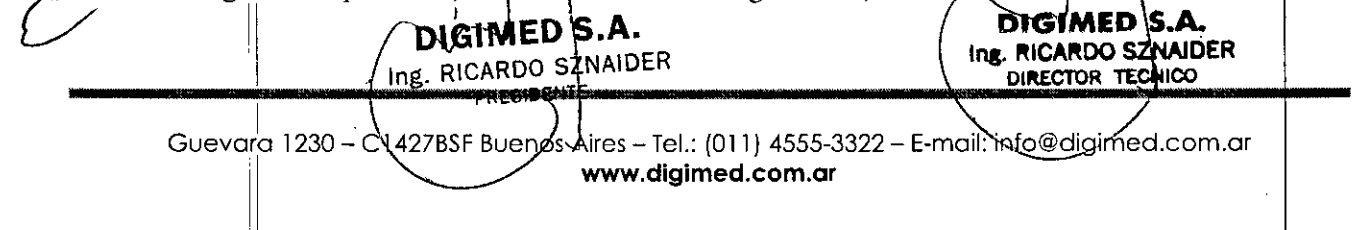

# 8

- Se espera que ocurra perdida de datos y normalmente su recuperación no es posible en las siguientes condiciones: perdida de energía hacia el sistema de ultrasonido, falla del disco duro, falla del CPU, bloqueo del sistema y otras causas similares.
- En caso de que se produzca un apagado anormal del sistema, normalmente no es posible la recuperación de datos que no se hayan guardado en el disco duro ni archivado en un medio externo de grabación.
- Se produce un apagado anormal del sistema si no apaga el sistema de ultrasonido por medio del interruptor de encendido apagado () que se ubica en el panel de control. Entre otros ejemplos de apagado anormal del sistema se incluyen: desperfecto equipo, perdida de energía o mantener presionado el interruptor de encendido/apagado parcialmente por más de cuatro segundos.
- En caso de que ocurra un apagado anormal del sistema, es posible que este necesite tiempo adicional para reiniciarse o responder a la entrada del usuario. Esto se debe a que el sistema operativo realiza un análisis en segundo plano del disco duro para detectar y apartar cualquier archivo truncado o corrupto.

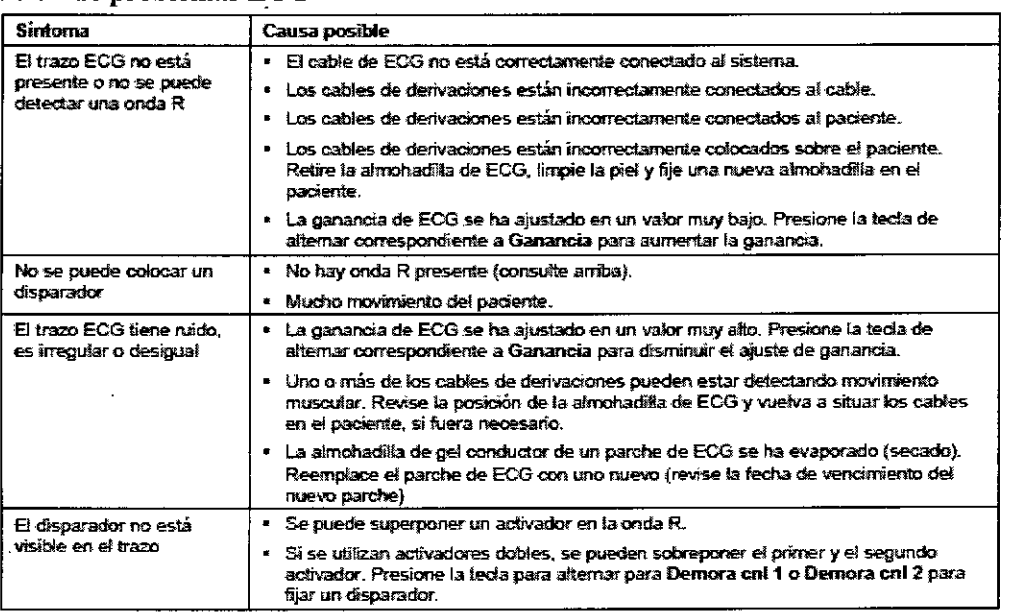

Solución de problemas ECG

 $M$  DIGIN

I

Para asegurar el funcionamiento normal del equipo, se recomienda establecer el mantenimiento y comprobar el plan de revisiones periódicas del equipo. Si se detecta alguna anomalía, ponerse en contacto con el representante de ventas de Síemens, Digimed S.A

#### Potenciales mensajes de error de ECG

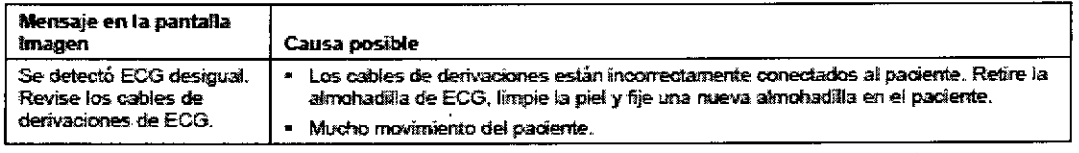

Guevara 1230 - C<sub>1</sub>427BSF Buenos Aires - Tel.: (011) 4555-3322 - E-mail: info@digimed.com.ar [www.dlglmed.com.ar](http://www.dlglmed.com.ar) ~ *DIGIMED S.A.* www.digimed.com.ar (DIGIMED S.A.

Ing. RICARDO SZNÁIDER **ing. RICARDO SZNÁIDER** PRESIDENTE DIMECTOR TECHNOLOGY

*(jI*

#### 3.12. Las precauciones que deban adoptarse en lo que respecta a la exposición, en condiciones ambientales razonablemente previsibles, a campos magnéticos, a influencias eléctricas externas, a descargas electrostáticas, a la presión o a variaciones de presión, a la aceleración, a fuentes térmicas de ignición, entre otras;

**DIGIMED** 

El uso del sistema de adquisición de imágenes de ultrasonido cerca de fuentes de campos electromagnéticos potentes, tales como emisoras de radio u otras instalaciones similares, puede producir interferencias visibles en la pantalla del monitor. No obstante, el dispositivo se ha diseñado y probado para resistir tales interferencias y no se dañará de forma permanente

Las condiciones ambientales de funcionamiento apropiadas para estos equipos son las siguientes:

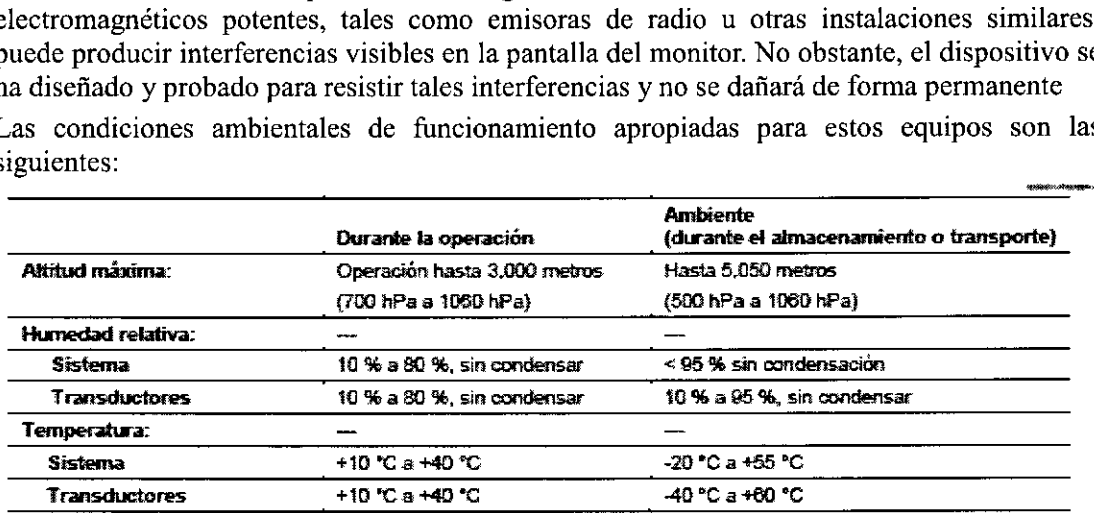

1. Este producto no está diseñado para operarlo en áreas sujetas a daños por explosión.

- 2. No utilizar el equipo en las proximidades de campos elcctromagnéticos fuertes (como un transformador), ya que pueden afectar de forma negativa al rendimiento del monitor.
- 3. No utilizar el equipo en las proximidades de emisores de radiación de alta frecuencia (como teléfonos móviles), ya que pueden afectar de forma negativa al rendimiento del equipo o incluso provocar fallos.
- 4. Asegúrese de que la ventilación del sistema sea adecuada cuando está funcionando. No coloque el sistema contra paredes o superficies duras que impidan la libre ventilación alrededor del sistema.
- 5. No permita que la ventilación del sistema sea obstruida por sábanas, cobijas o cortinas.
- 6. La obstrucción de los ventiladores del sistema puede provocar el sobrecalentamiento o problemas de funcionamiento o fallas.

#### 3.13. Información suficiente sobre el medicamento o los medicamentos que el producto médico de que trate esté destinado a administrar, incluida cualquier restricción en la elección de sustancias que se puedan suministrar;

No aplica. El producto médico descripto no administra medicamentos.

 $\mathcal{L}_{\mathscr{L}}$ 

#### 3.14. Las precauciones que deban adoptarse si un producto médico presenta un riesgo no habitual específico asociado a su eliminación;

Deseche este producto de acuerdo con los reglamentos locales, estatales y regionales. Las baterías y los equipos eléctricos y electrónicos pueden contener sustancias peligrosas. Si

Guevara 1230 $\sqsubset$ C1427BSF Buenos Aires - Tel.: (011) 4555-3322 - E-mail: info@digimed.com.ar . [www.digimed.com.ar](http://www.digimed.com.ar) ~.

DIGIMED S.A. DIGIMED S.A.<br>DIGIMED S.A. DIGIMED S.A. Ing. RICARDO SZNAIDER<br>Ing. RICARDO SZNAIDER<br>PRESIDENTE **DIGIMED** 

Recicle las baterías no recargables de acuerdo con las normas locales, estatales o regionales. Nunca deseche las baterías incinerándolas o en un sistema de agua de desecho, por ejemplo, un inodoro. Comprometer la integridad estructural de las baterías podría originar fugas o explosiones, lo cual podría derivar en lesiones personales.

870

No tire las baterías a la basura. Recoja y recicle las baterías usadas por separado del resto de los desechos.

Eliminar los materiales de empaque: Deseche o recicle los materiales de empaque de acuerdo con las leyes y los reglamentos locales, estatales y regionales.

Eliminación de componentes y accesorios: Respete las leyes y los reglamentos locales, estatales y regionales para la eliminación de los componentes del sistema de ultrasonido y sus accesorios.

#### 3.15. Los medicamentos incluidos en el producto médico como parte integrante del mismo, conforme al ítem 7.3. del Anexo de la Resolución GMC N° 72/98 que dispone sobre los Requisitos Esenciales de Seguridad y Eficacia de los productos médicos;

No aplica. El producto médico descrito no incluye medicamentos.

#### 3.16. El grado de precisión atribuido a los productos médicos de medición.

Parámetro Precisión Escala de profundidad de imagen < ± 3% de la escala completa Mediciones en dos dimensiones – Distancia/Pedi*e*ndidad 3% de la distancia o 1.5 mm; lo que sea mayor si se asume una velocidad de sonido de 1,540 m/seg. No aplica para la herramierda de trazo. – Área  $\leq$  ± 6% o  $\leq$  66 mm<sup>2</sup>, si está por debajo de 11 cm<sup>2</sup>  $\leq \pm 6\%$  o  $\leq 66$  mm<sup>2</sup>, si está por debaio de 11 cm<sup>2</sup> - Trazo (elipse) – Ángulo <±3% en % segmento - Relación (A/B) <±10% de A Resultado B/A & (A-B)/A <±10% de A Resultado A/B Mediciones de movimiento en el tiempo (TM) <±3% o < 0.5 mm, si está por debajo de 17 mm .<br>- Profundidad  $< \pm 2\%$ Hora - Frecuencia cardíaca  $< +5%$  $4 + 5%$ Velocidad DIĞIMED S. DIGIMEL S. Ing. RICARDO SZNAIDER ng. RICARDO SZNAIDER DIRECTOR TECNICO PRESIDENTE

La siguiente tabla describe la variabilidad de la precisión para cada parámetro:

Guevara 1230 - C1427BSF Buenos Aires - Tel.: (011) 4555-3322 - E-mail: info@digimed.com.ar www.digimed.com.ar

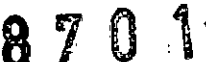

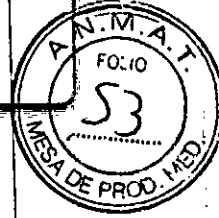

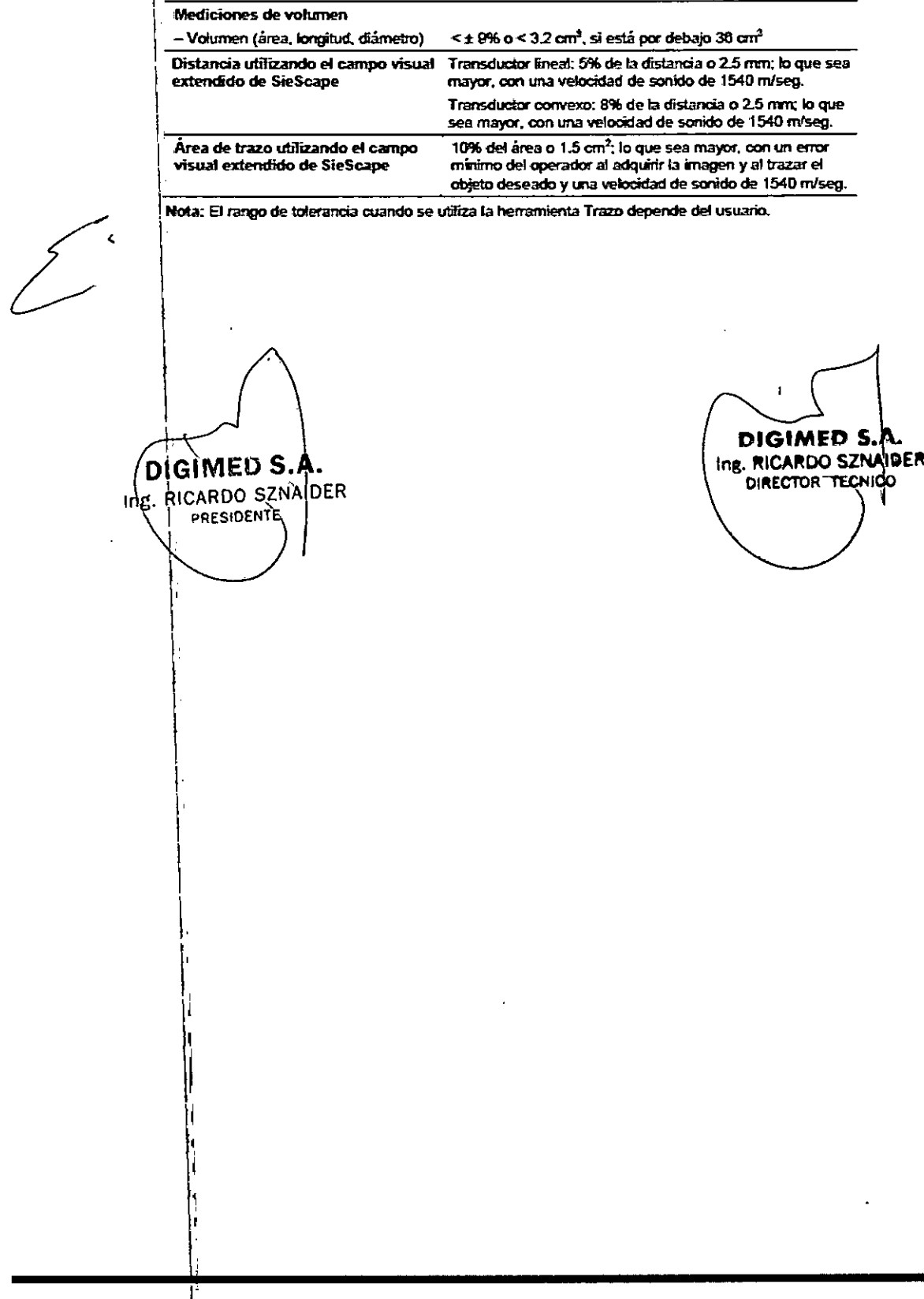

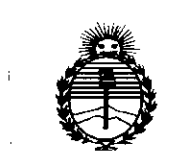

Ministerio de Salud Secretaría de Políticas, Regulación e Institutos **ANMAT** 

### **ANEXO** CERTIFICADO DE AUTORIZACIÓN E INSCRIPCIÓN

#### Expediente Nº: 1-47-3110-001589-16-5

El Administrador Nacional de la Administración Nacional de Medicamentos, Alimentos y Tecnología Médica (ANMAT) certifica que, mediante la Disposición Nº  $\{8..7...0...1\}$  , y de acuerdo con lo solicitado por Digimed S.A., se autorizó la inscripción en el Registro Nacional de Productores y Productos de Tecnología Médica (RPPTM), de un nuevo producto con los siguientes datos identificatorios característicos:

Nombre descriptivo: Sistema de diagnóstico por ultrasonido

Código de identificación y nombre técnico UMDNS: 14-278-Sistemas de Exploración, por Ultrasonido

Marca(s) de (los) producto(s) médico(s): Siemens

Clase de Riesgo: II

Indicación/es autorizada/s: sistemas de diagnóstico por ultrasonido diseñados para las siguientes aplicaciones: fetal, abdominal (incluso el hígado), pediátrico, partes pequeñas (organos pequeños), transcraneal, obstétrico/ginecológico, pélvico, neonatal, cardíaco, vascular (incluso vasos perigéricos), músculo esquelético, músculo esquelético superficial y urología. También proporcionan la medición de estructuras anatómicas y paquetes de análisis que proporcionan información que se usa con propósitos de diagnóstico clínicos.

Modelo/s:

I

'!

ACUSON NX3 y sus transductores: CH5-2, VF10-5, VF12-4, EC9-4, P4-2, C8F3 ACUSON NX3 Elite y sus transductores: P8-4, CH5-2, VF10-5, VF12-4, VF13-5sp, VF16-5, EC9-4, P4-2, CW2, CW5, C8F3, EC10-5w, C8-5. Período de vida útil: diez (10) años Condición de uso: Venta exclusiva a profesionales e instituciones sanitarias

Nombre del fabricante nro. 1: Siemens Medical Solutions USA, Inc.

Lugar/es de elaboración: 685 East Middlefield Road, Mountain View, California 94043, Estados Unidos.

Nombre del fabricante nro. 2: Siemens Ltd. Seoul.

Lugar/es de elaboración: 2nd-3rd Floor, 143, Sunhwan-ro, Jungwon-gu, Seongnam-si, Gyeonggi-do, Corea del Sur.

Se extiende a Digimed S.A. el Certificado de Autorización e Inscripción del PM-1110-51, en la Ciudad de Buenos Aires, a **0 3 AGU. 2016** ..., siendo su vigencia por cinco (5) años a contar de la fecha de su emisión.

DISPOSICIÓN, Nº

 $\perp$   $\parallel$ 

*D*

**Dr.** ROBERTO LEDE *SUbadmlnlslrador* Nacional **¿.N.M.a.T.**

!